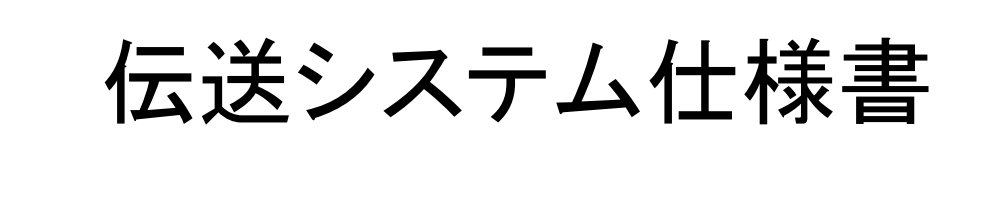

<第8次>

平成20年4月

加除第7号 -<br>-<br>-<br>- <<目次>>

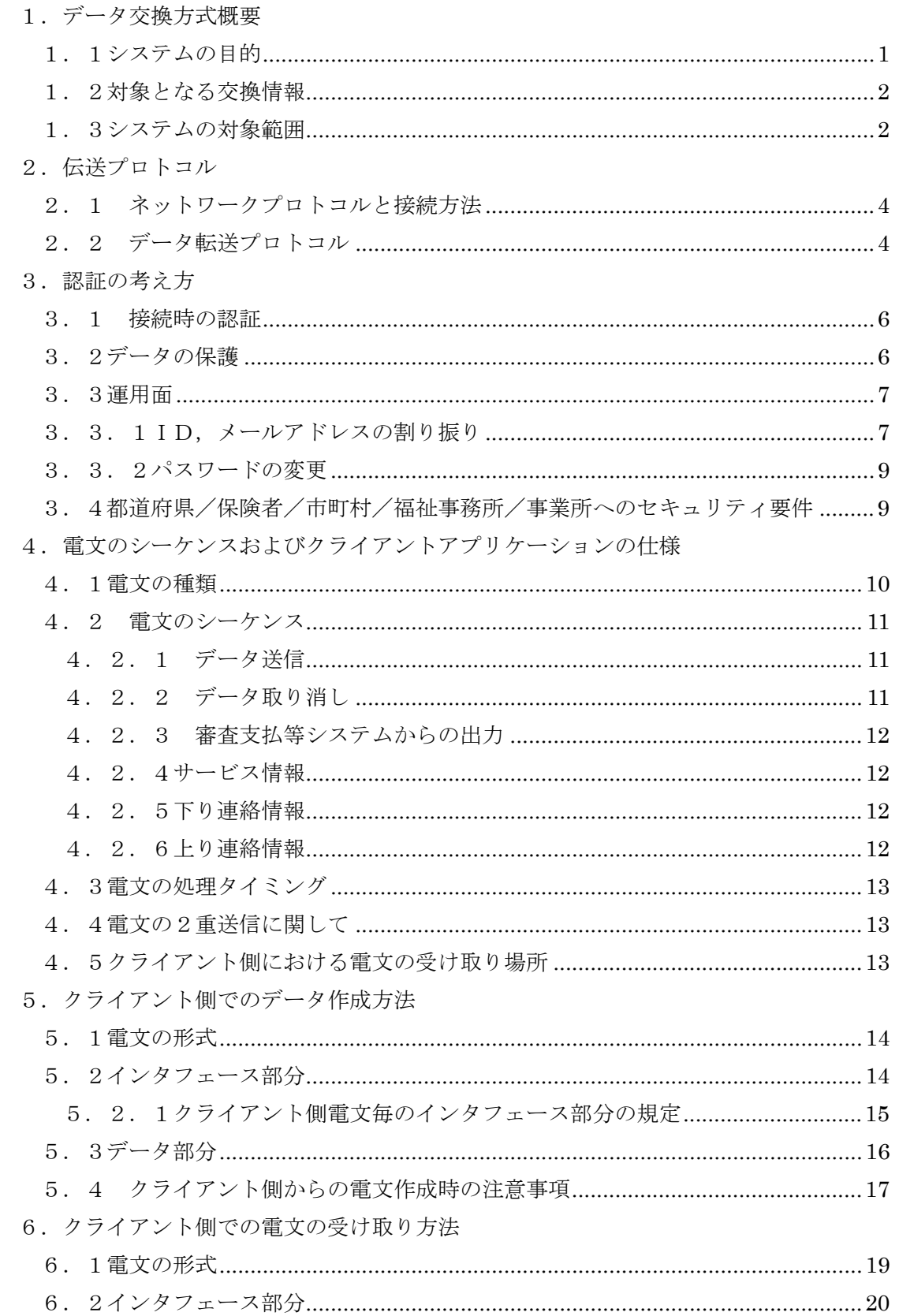

加除第7号

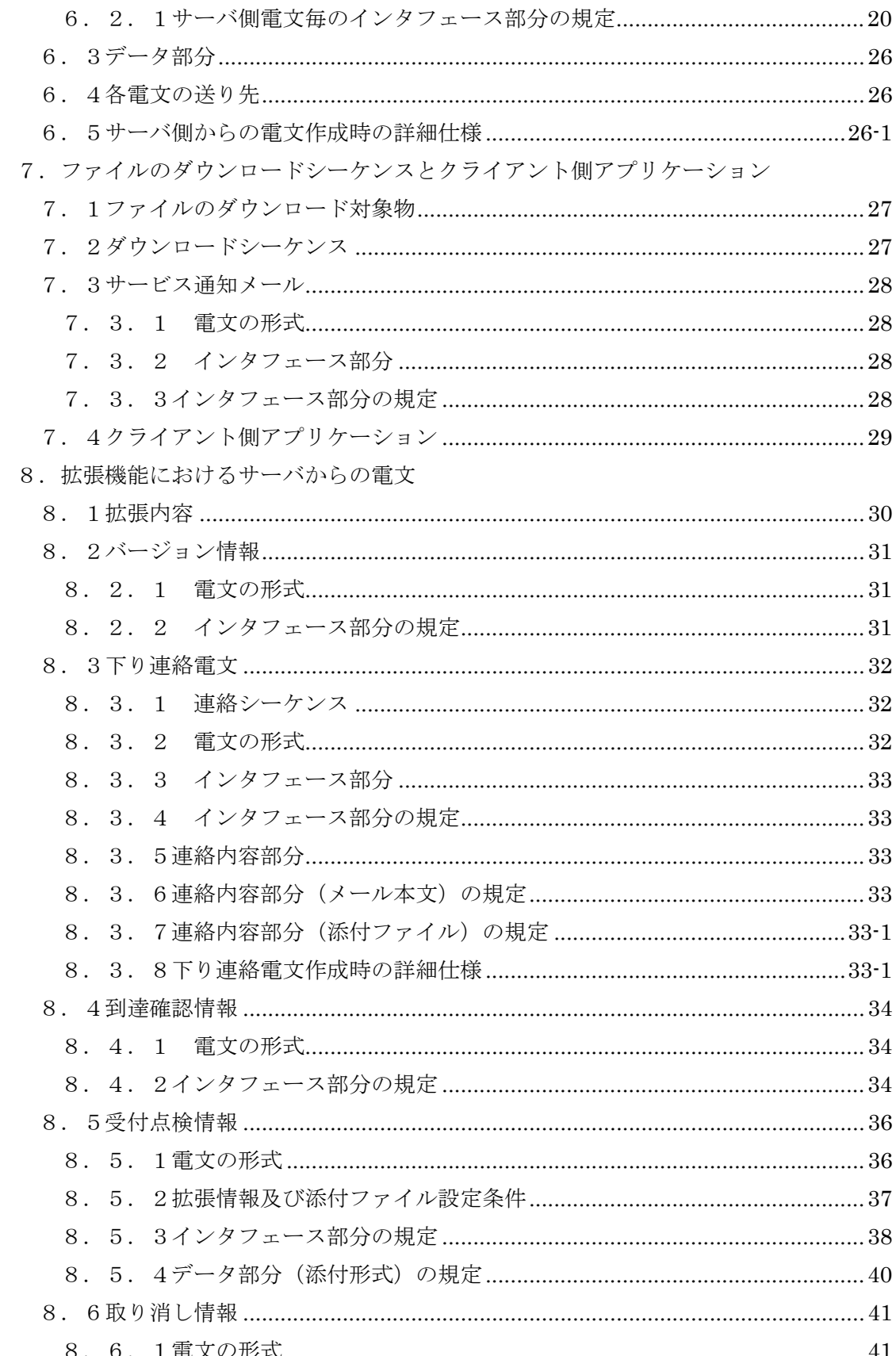

加除第7号

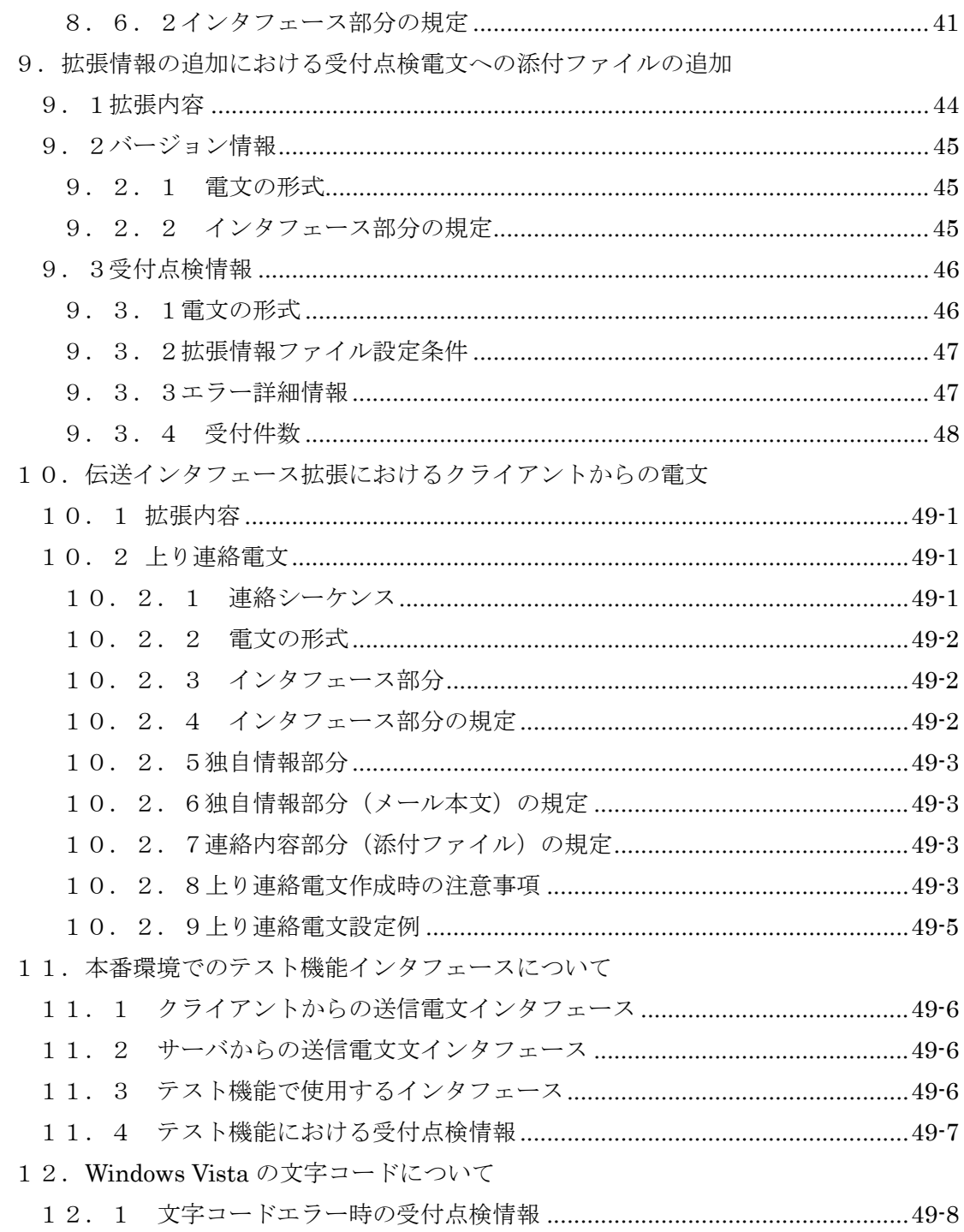

加除第7号

# 付録

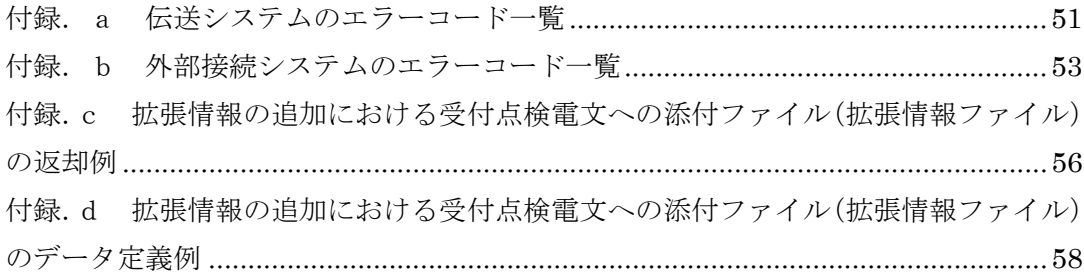

#### 1.データ交換方式概要

1.1 システムの目的

現在、さまざまな分野において、コンピュータ化が進められ事務処理が効率化されている。

介護保険制度及び障害者自立支援制度でも、事務処理の効率化や人員増の抑制を図ることが求 められており、可能な限りシステム化を推進している。

現行の医療保険制度では、紙のレセプトによる手作業の処理が大部分を占めているが、介護保 険制度では、特にこの紙による処理を減らすことで事務処理等の効率化が図られている。

また、更なる効率化のため、伝送システムを導入することにより、都道府県・保険者・市町村・ 福祉事務所では各種情報の提供にかかる持ち込みの手間や郵送時間の削減ができ、居宅介護支援 事業所、介護予防支援事業所(地域包括支援センター)、サービス事業所(以下総称して「事業所」 とする)では、請求書等の提出にかかる請求事務の大幅な効率化が実現できる。

- 1.2 対象となる交換情報 厚生労働省から出ている「インタフェース仕様書」に準拠する。
- 1.3 システムの対象範囲

システムとしては、国保連合会中の介護保険審査支払等システム、障害者自立支援 給付支払等システム、保険料特別徴収経由機関サブシステムがあり、伝送システムは、 都道府県、保険者、市町村、福祉事務所、事業所と国保連合会をつなぐシステムであ る。

伝送システムの範囲は、次頁の「システム概念図」のオンライン伝送システム部分 である。今回規定するインタフェースは、オンライン伝送系システムのクライアント とメールサーバ間のインタフェースである。

システム概念図

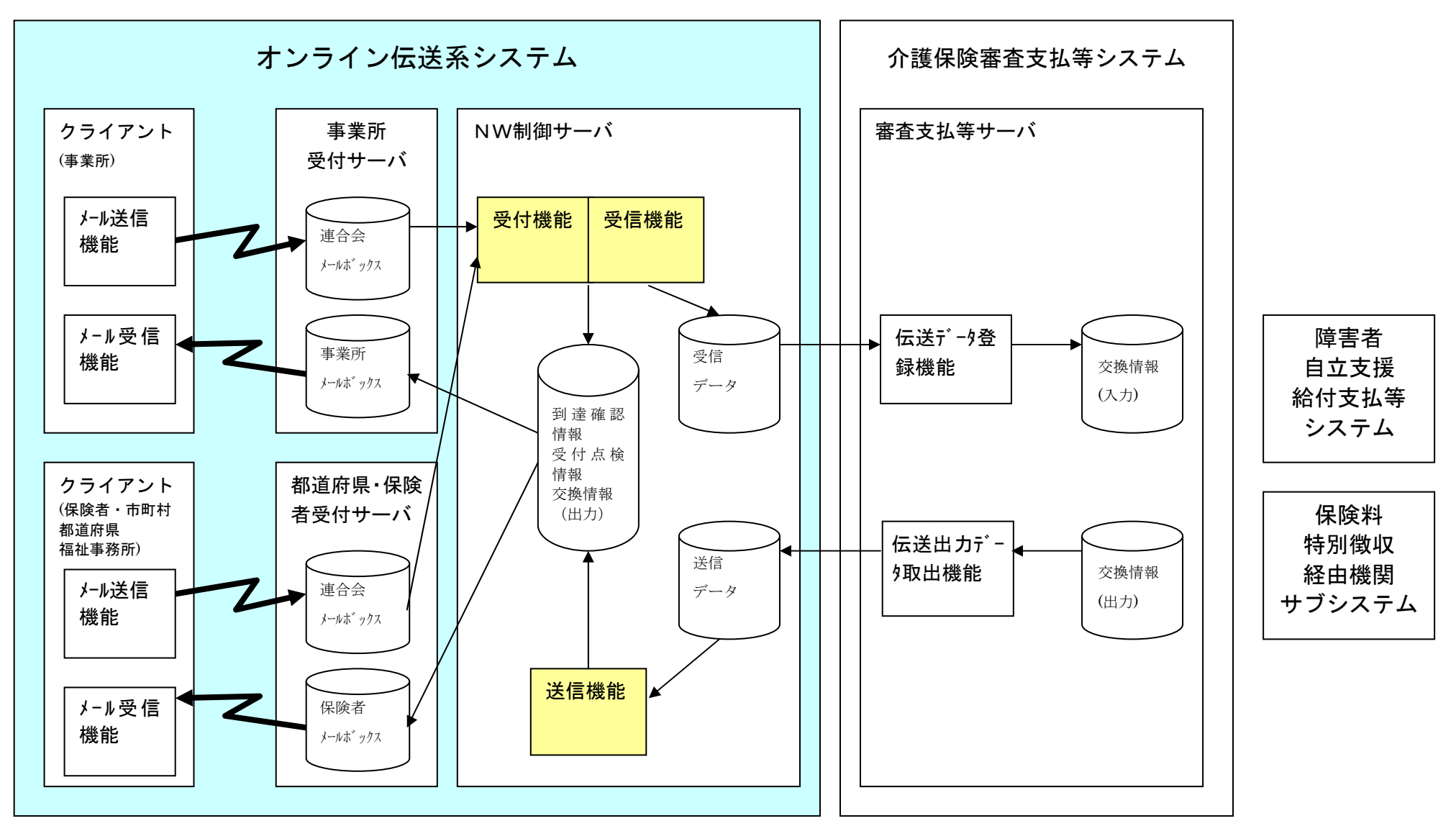

#### 2.伝送プロトコル

2.1 ネットワークプロトコルと接続方法

ネットワークプロトコルとして業界標準のTCP/IPを採用する。都道府県、保険 者、市町村、福祉事務所、事業所から国保連合会への接続はISDN網を利用しターミ ナルアダプタによるダイアルアップ(ダイアルアップIP接続)とし、LAN間接続は 行わない。

接続の契機はクライアント側からのみでありリモートクライアント接続とする。

審査支払等システムとは独立したオンライン請求システムを構成する。その事により、 システムとしての独立性を維持し、運用設計の容易性の確保と保守性や信頼性の向上を 図る。

次頁に「伝送システムの実装イメージ」を示す。

2.2 データ転送プロトコル

都道府県、保険者、市町村、福祉事務所、事業所とのデータ受理は、データ量と、接 続容易性・信頼性向上を実現する目的で、UNIXやWindowsでは標準のメール 転送プロトコル(SMTP、POP3)、およびファイル転送プロトコル(FTP)とす る。

都道府県、保険者、福祉事務所、事業所側からのデータ送信、国保連合会からの処理 データの送信はメール転送プロトコルで行う。

ファイル転送プロトコルでのデータ転送は、オプション的なものであり、操作員の介 入が必要となる。

伝送システム実装イメージ

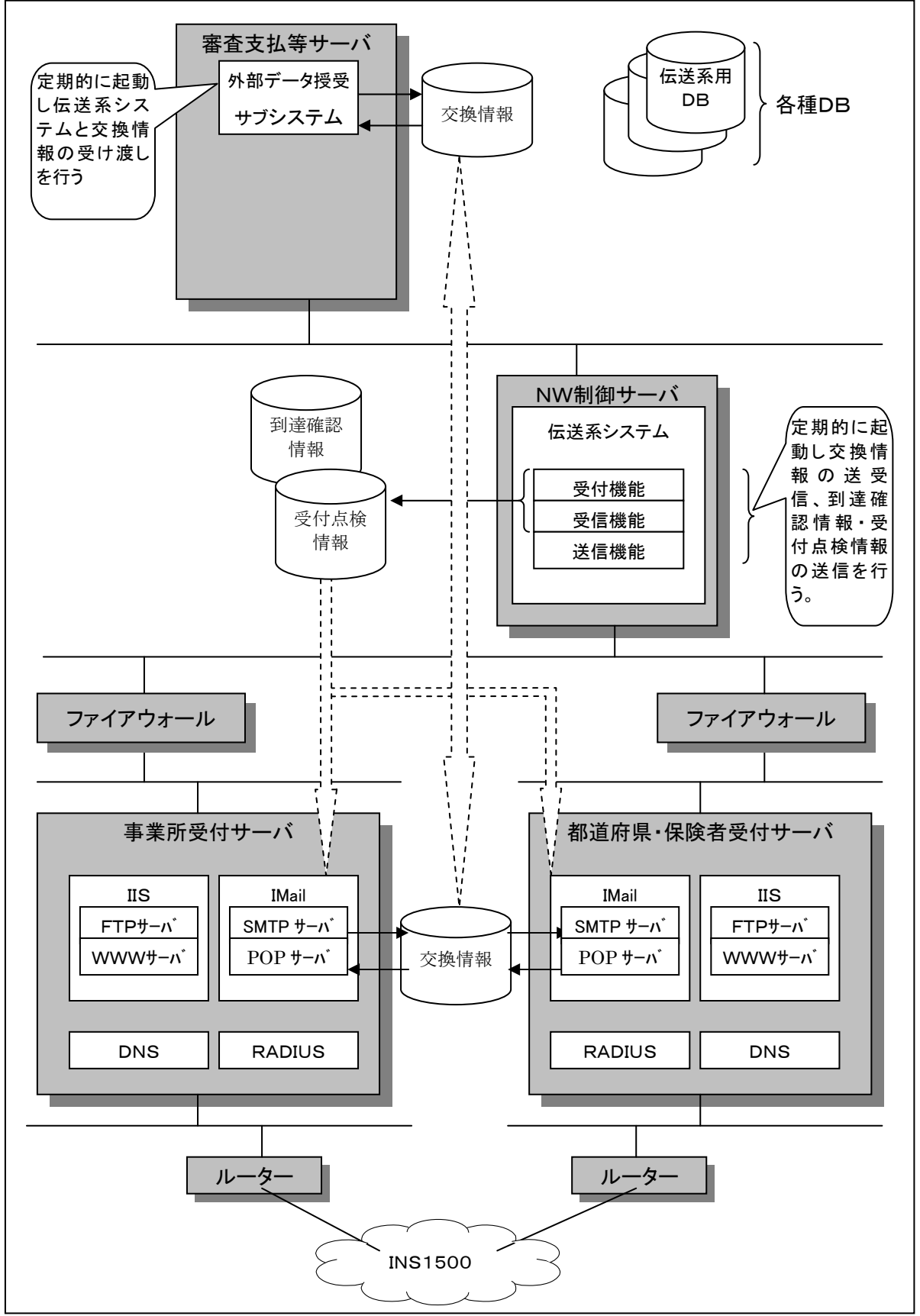

### 3.認証の考え方

3.1 接続時の認証

伝送のセキュリティとして接続時に認証を行い所在チェック、利用者チェックを行う。

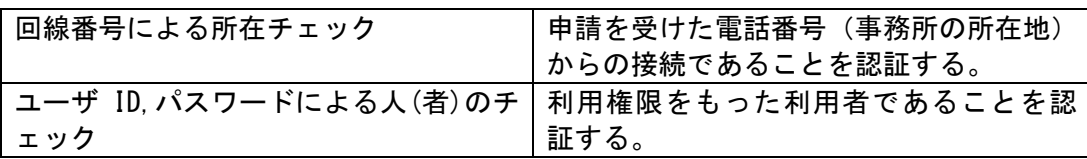

- ・回線番号による所在チェックおよびユーザID,パスワードによる人(者)のチェッ クを行う。
- ・事業所においては、電子請求申請時に電話番号の通知が必要となる。
- ・回線番号は、都道府県、保険者、市町村、福祉事務所、事業所で複数もってもよい。
- 3.2 データの保護

データの保護に関しては、接続時の認証により閉じたネットワークとなっているため、 データの暗号化等はおこなわず、データの格納に関しての保護のみを行う。

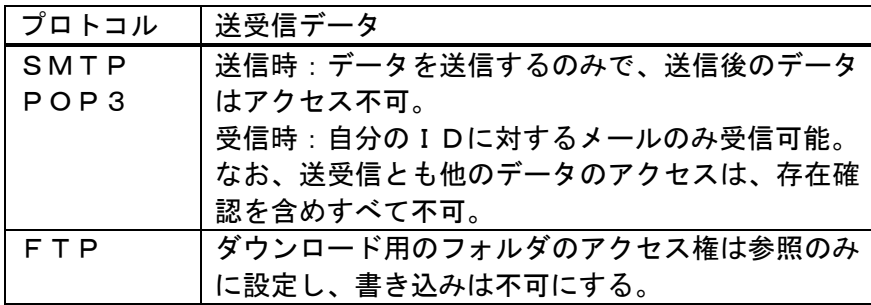

3.3 運用面

ID,パスワードの取得の流れを以下に示す。

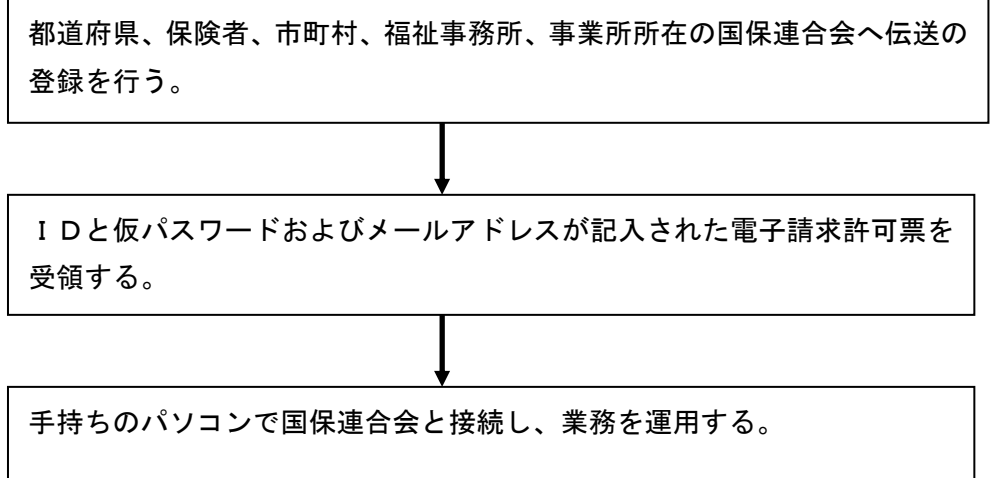

3.3.1 ID,メールアドレスの割り振り

一都道府県/保険者/市町村/福祉事務所は、IDを最大34個迄申請で きる。一事業所は、IDを最大10個迄申請できる。この時のID,メール アドレスの割り振りは以下のようになる(ただし、英字 A~Z のうち I および O は除く)。

<都道府県(介護保険審査支払等システム) >

ID : K00000000+都道府県番号(2 桁)+通番記号(1 桁:0~9, A~Z)

メールアドレス:K00000000+都道府県番号(2 桁)+通番記号(1 桁:0~9,A~Z)@ドメイン名

<都道府県(障害者自立支援給付支払等システム)>

ID : T00000000+都道府県番号(2 桁)+通番記号(1 桁:0~9, A~Z)

メールアドレス:T00000000+都道府県番号(2 桁)+通番記号(1 桁:0~9,A~Z)@ドメイン名

<保険者(介護保険審査支払等システム) >

ID : H0000+保険者番号(6 桁)+通番記号(1 桁:0~9, A~Z)

メールアドレス:H0000+保険者番号(6 桁)+通番記号(1 桁:0~9,A~Z)@ドメイン名

<市町村(障害者自立支援給付支払等システム) >

ID : S0000+市町村番号(6 桁)+通番記号(1 桁:0~9, A~Z)

メールアドレス:S0000+市町村番号(6 桁)+通番記号(1 桁:0~9,A~Z)@ドメイン名

<市町村(保険料特別徴収経由機関サブシステム)>

ID : N0000+市町村番号(6 桁) +通番記号(1 桁:0~9, A~Z)

メールアドレス:N0000+市町村番号(6 桁)+通番記号(1 桁:0~9,A~Z)@ドメイン名

<福祉事務所(介護保険審査支払等システム)>

ID :F0012+福祉事務所番号(6 桁)+通番記号(1 桁:0~9,A~Z)

メールアドレス:F0012+福祉事務所番号(6 桁)+通番記号(1 桁:0~9,A~Z)@ドメイン名

<事業所(介護保険審査支払等システム)>

ID :J+事業所番号(10 桁)+通番(1 桁:0~9)

メールアドレス:J+事業所番号(10 桁)+通番(1 桁:0~9)@ドメイン名

これ以降、事業所のID,メールアドレスの通番0(ゼロ)、都道府県/保険者 /市町村/福祉事務所のID,メールアドレスの通番記号0(ゼロ)をマスタI D、マスタメールアドレスと呼ぶ。

3.3.2 パスワードの変更

**電子サービスの登録申請を行うとID, 仮パスワード、メールアドレスが** 記入された許可書を受け取る。ここで受け取るパスワードは、仮パスワード であるため、申請者で覚えやすく他にわからないようなパスワードに変更す るのが望ましい。また、定期的にパスワードを変更することで漏洩防止につ ながる。

パスワード変更のURLおよび国保連合会アクセス番号に関しては、各国 保連合会毎に設定している。

パスワード変更の流れを以下に示す。

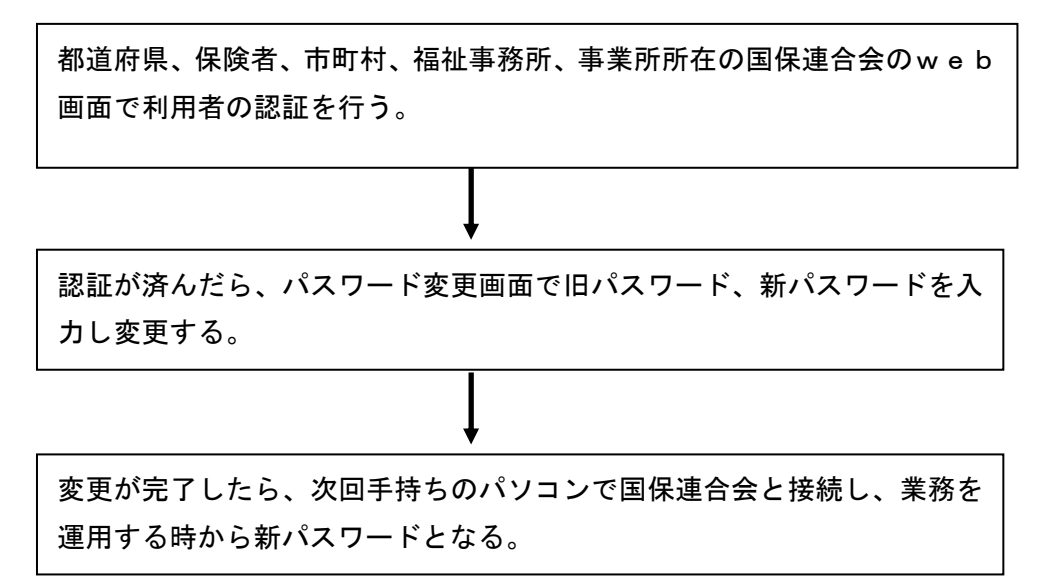

3.4 都道府県/保険者/市町村/福祉事務所/事業所へのセキュリティ要件 都道府県、保険者、市町村、福祉事務所、事業所においては、パソコンの管理等セ キュリティ対策を実施しなければならない。

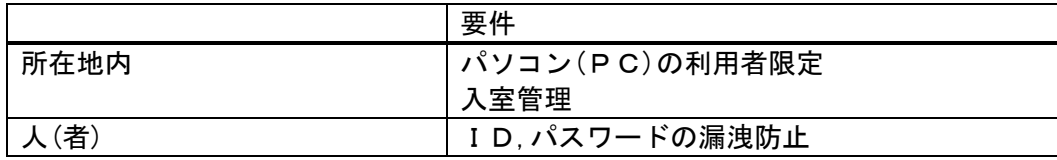

## 4.電文のシーケンスおよびクライアントアプリケーションの仕様

#### 4.1 電文の種類

電文には大きく分けて、クライアント側からの電文とサーバ側からの電文の2つがある。 あくまでも電文に対するトリガーはクライアント側からとなる(クライアント側からの送 信、受信ともクライアント側からダイアルアップしなければならない)。

| 1行(手) 豕 C 甩 人 |          |        |
|---------------|----------|--------|
| 事象            | クライアント電文 | サーバ電文  |
| データ送信         | データ送信    | 到達確認情報 |
|               |          | 受付点検情報 |
| データ取り消し       | データ取り消し  | 取り消し情報 |
| データ受信 (審査支払等シ | なし       | 結果情報   |
| ステムからの出力)     |          |        |
| サービス通知        | なし       | サービス情報 |
| 国保連合会からの連絡    | なし       | 下り連絡情報 |
| 国保連合会への連絡     | 上り連絡情報   | なし     |

久車免レ雪立

- 4.2 電文のシーケンス 電子申請データのシーケンスを以下に示す。
	- 4.2.1 データ送信

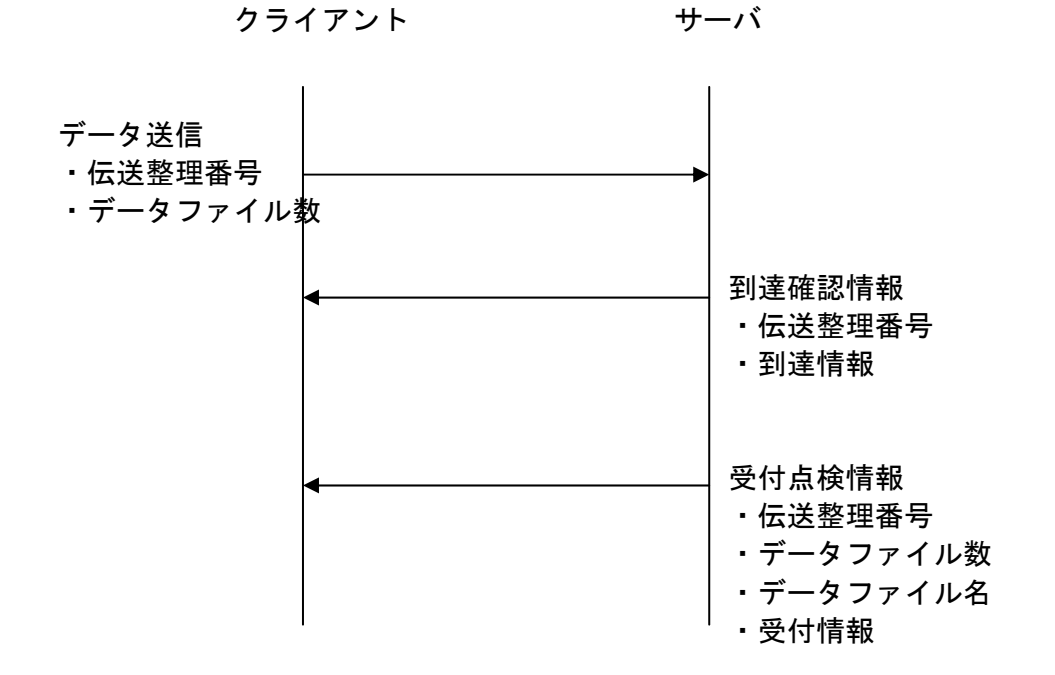

4.2.2 データ取り消し

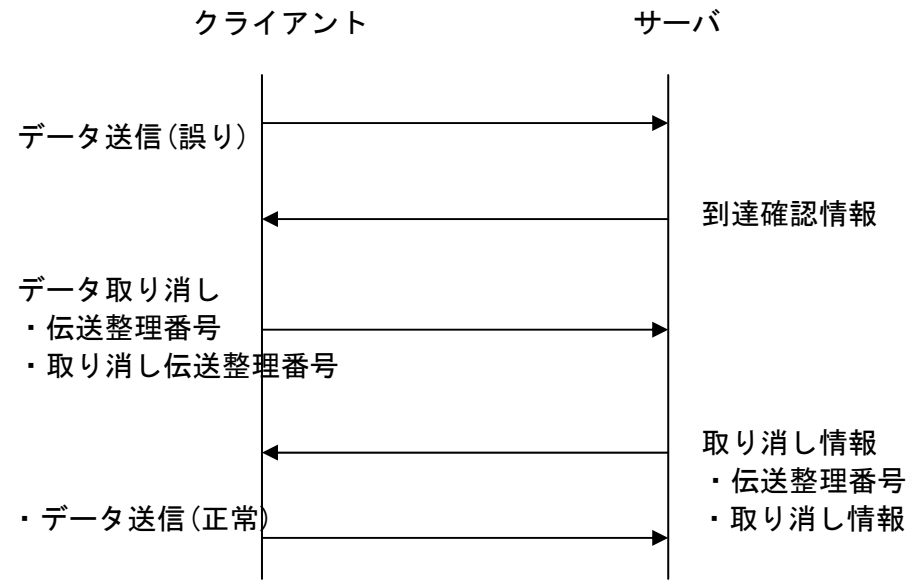

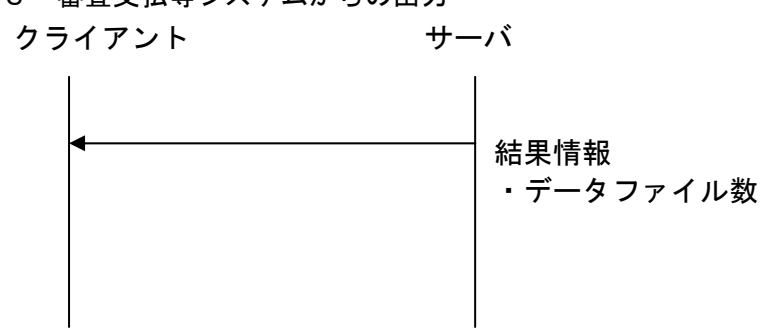

4.2.3 審査支払等システムからの出力

4.2.4 サービス情報

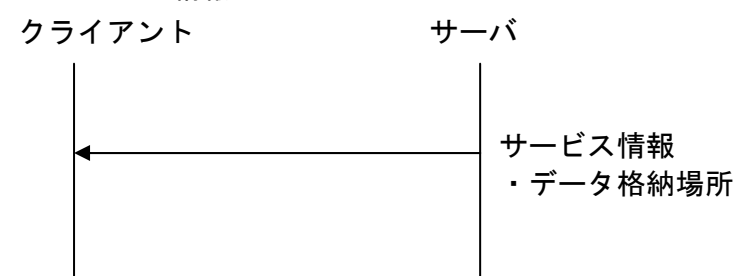

4.2.5 下り連絡情報

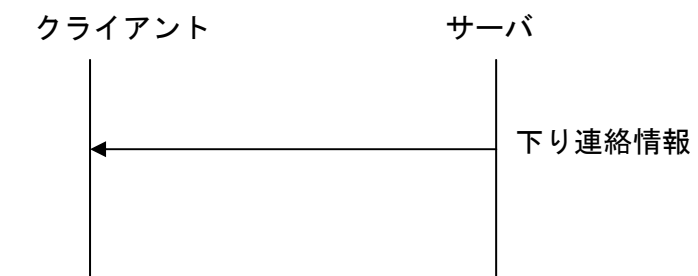

4.2.6 上り連絡情報

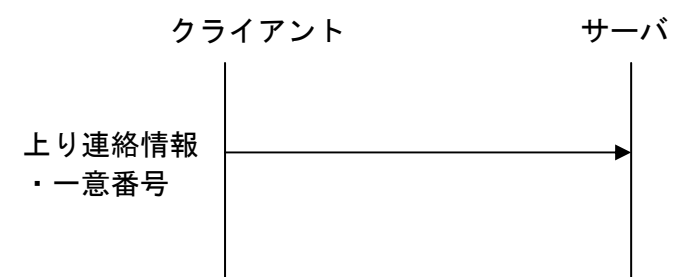

4.3 電文の処理タイミング

都道府県、保険者、市町村、福祉事務所、事業所から送られてきたデータは、サーバ 側で定期的に受け取りがおこなわれる。受け取ったデータは、ある一定時間毎に国保 連合会の各処理システムに渡され処理される。

処理されたデータは、その結果が各都道府県、各保険者、各市町村、各福祉事務所、 各事業所のマスタメールボックスに蓄積される。

4.4 電文の2重送信に関して

都道府県、保険者、市町村、福祉事務所、事業所より誤ったデータを送信した場合、 データ取り消し電文を送ることにより前回送信したデータは削除される(送信におけ る電文のインタフェースは「5.2.1(2)」を参照)。

データの取り消しに関しては、正しい電文と認識するまでの処理で可能であり、そ の後は外部インタフェースに基づく仕様の初回データ優先となる。

よって、削除可能なタイミングは、送信されたデータをサーバが国保連合会の各処 理システムに渡すまで(サーバ側から登録情報を返却されるまで)の一定時間内に限 る。この一定時間内に送られない場合は、国保連合会の各処理で処理されることにな る。

同じデータを2度処理してしまった場合は、国保連合会の各処理の処理結果として その旨が、交換情報として通知される。

4.5 クライアント側における電文の受け取り場所

クライアント側が受ける電文の受け取り先は、サーバ電文により異なる。

サーバ電文の受理情報、受付情報は、クライアント電文のデータ送信を行なったア ドレスに格納される。

サーバ電文の結果情報、更新情報は、都道府県、保険者、市町村、福祉事務所、事業 所のマスタメールアドレスに格納される。

サーバ電文の結果情報には、クライアントからのデータ送信による処理要求に対す る結果と、伝送以外の手段による処理要求に対する結果がある。

5.クライアント側でのデータ作成方法

都道府県、保険者、市町村、福祉事務所、事業所との各種データの交換はメール転送プロトコル による電文で行われる。

5.1 電文の形式

電文は、大きくインタフェース部分(メールヘッダ)と本文とデータ部分(添付フ ァイル)からなっている。データ部分は複数あってもかまわない。

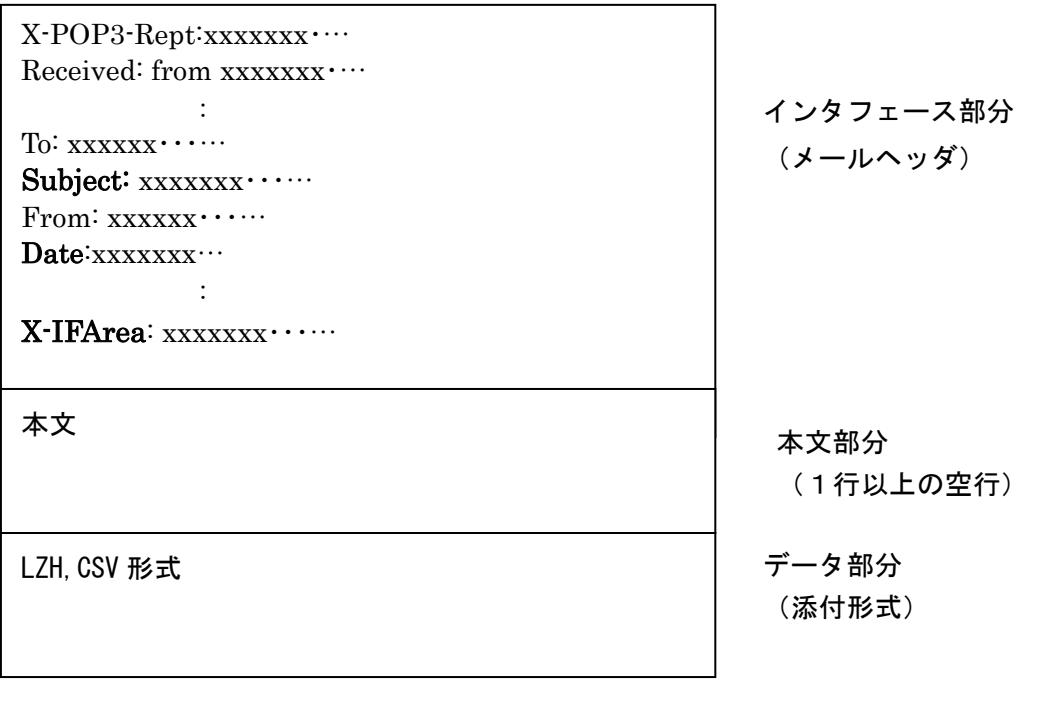

5.2 インタフェース部分

クライアント側とサーバ側でのインタフェース部分であり、メールヘッダ中の Subject および、X-IFArea という識別 ID を付与し行なう(X-IFArea:伝送システムが 作成するヘッダ情報)。

: :

Subject の指定文字列が、「5.2.1」で規定されたものでない場合、当システム の対象外データとして無視される。

インタフェース部のコード体系は、JISコード(ISO-2022-JP)で作 成し、半角かなや特殊文字を含んではいけない。

メールヘッダ中の Date に RFC2822 規定にのっとり送信日時を設定しなければなら ない。

- 5.2.1 クライアント側電文毎のインタフェース部分の規定
	- (1)データ送信電文
		- Subject : Transmit DataSend

X-IFArea: 伝送整理番号,データファイル数

伝送整理番号 : 桁数20桁(識別番号(10 桁)+整理番号(10 桁))

> 識別番号: 都道府県は、00000000+都道府県番号 保険者は、0000+保険者番号 市町村は、0000+市町村番号 福祉事務所は、0012+福祉事務所番号 事業所は、事業所番号

整理番号:桁数10桁 ユニークとなる番号

データファイル数:桁数5桁 添付したデータファイル(拡張 子.CSV)の数

説明)

伝送整理番号はクライアント側、サーバ側で管理される番号であり、 伝送整理番号は、1都道府県、1福祉事務所、1保険者、1事業所内で ユニークになるような番号体系にしなければならない。

例)保険者番号666666より4件のデータファイルを送信する場合 Subject: Transmit DataSend

X-IFArea: 00006666661999061801,00004

(2)データ取り消し電文

: 100 minutes

Subject: Transmit DataDelete X-IFArea: 伝送整理番号,取り消し伝送整理番号

> 伝送整理番号 : 桁数20桁(識別番号(10 桁)+整理番号(10 桁)) 識別番号: 都道府県は、00000000+都道府県番号 保険者は、0000+保険者番号 市町村は、0000+市町村番号 福祉事務所は、0012+福祉事務所番号 事業所は、事業所番号 整理番号:桁数10桁 ユニークとなる番号

取り消し伝送整理番号:取り消す伝送整理番号 形式は伝送整 理番号を参照。

説明)

: 100 minutes

取り消す伝送整理番号を指定することにより、そのデータが取り消さ れる。取り消し伝送整理番号は複数記述できない。

データ取り消し電文の取り消しはできない。

例)伝送整理番号00006666661999061801のデータ を取り消す場合

Subject: Transmit DataDelete

X-IFArea: 00006666661999061802,00006666661999061801

5.3 データ部分 データ部分に関しては、厚生労働省から出ている「インタフェース仕様書」に 準拠する。

- 5.4 クライアント側からの電文作成時の注意事項
	- (1) 添付ファイル名とデータ部の圧縮 データ送信電文の添付ファイル(CSVファイル)の命名規則は、以下のとおり とする。また、1電文中に同一ファイル名の添付ファイルがあってはならない。 任意の英数字 (8桁以内). CSV

データ送信電文のデータ部は圧縮して送信することが可能である。圧縮する場合 はLHAで圧縮し、この場合のファイル名は、以下でなければならない。

任意の英数字 (20桁以内). LZH

解凍はネットワーク制御サーバで、外部接続にデータを渡す前に行われる。

(2) MIME変換

クライアントからのデータ送信時には、MIME変換して送信しなければならな い。変換方法は、添付ファイル部分はBase64、メール本文は7bitとす る。

(3) 伝送整理番号 伝送整理番号は、伝送システムでデータの受け渡しを行う際の識別番号である。 伝送整理番号は、クライアント側で作成され以下の規則がある。

> 桁数20桁(識別番号(10 桁)+整理番号(10 桁)) 識別番号: 都道府県は、00000000+都道府県番号 保険者は、0000+保険者番号 市町村は、0000+市町村番号 福祉事務所は、0012+福祉事務所番号 事業所は、事業所番号 整理番号:桁数10桁 ユニークとなる番号(英数字)

伝送整理番号は、1都道府県、1福祉事務所、1保険者、1市町村、1事業所内 でユニークになるような番号体系にしなければならない。 伝送整理番号のサーバでの管理は、受付点検情報電文をクライアントに返却した 時点で管理対象外となる。

サーバ側での伝送整理番号のチェックは以下を行う。

・20桁で、数字または英字(大文字)であるか

•都道府県/保険者/市町村/福祉事務所/事業所番号に誤りがないか(実際 に存在するか)

(4) 送信日時

メールヘッダ中の Date に送信日時を設定すること。日時の設定に関しては RFC2822 の規定に則る。また、曜日は必須とする。

(5) To ヘッダおよび From ヘッダ

To ヘッダおよび From ヘッダに指定するメールアドレスは、以下のいずれかの形式 とする。

- ① xxxxxxxxxxxx@ドメイン名
- ② "メールアドレスの説明" <xxxxxxxxxxxx@ドメイン名>

"メールアドレスの説明"は(前後のダブルクォーテーション記号を含み)40 バイト 以内とする。

(6) Subject ヘッダ

・

文字列「Transmit」と「DataSend」または文字列「Transmit」と「DataDelete」 の間には半角スペース 1 文字を設定する。半角スペースが入っていない場合、ま たは半角スペースが2つ以上存在する場合は、当システムの対象データとしては 認められないものとする。

(7) Content-Type ヘッダ Content-Type ヘッダは添付ファイルの有無に合わせて以下の定義を行う。

【シングルパートの場合(ファイルを添付しない場合)】

・ Content-Type ヘッダは text/plain;charset=iso-2022-jp とする

【マルチパートの場合(ファイルを添付する場合)】

- ・ Content-Type ヘッダは multipart/mixed;boundary="マルチパートの区切り文字 ";charset=iso-2022-jp とする
- ・ 第 1 パートを本文、以降のパートを各添付ファイルとする
- ・ 第 1 パートの Content-Type ヘッダは text/plain;charset=iso-2022-jp とする
- ・ 第 2 パート以降の Content-Type ヘッダは application/octet-stream; name=" 添付ファイル名"とする
- 第2パート以降の Content-Transfer-Encoding は Base64 とする
- (8) 文字コード メールヘッダ、交換情報作成時の文字コードはシフトJIS(保険料特別徴収経 由機関サブシステムはJISコード)でなければならない。
- (9) メールヘッダ全般

各メールヘッダに設定する項目の先頭に半角空白記号をひとつ設定しなければな らない。また、設定する項目の末尾に余分な半角/全角空白記号やタブ記号を設 定してはならない。

正常例) Subject: △Transmit△DataSend

エラー例1) Subject:△△Transmit△DataSend 項目の先頭に半角空白記号をひとつ設定しなければならない

エラー例2) Subject: △Transmit△DataSend△ 項目の末尾に余分な半角/全角空白記号を設定してはならない

(10)電文規約

電文は、上記の仕様に加えて RFC2822 に従い作成されなければならない。電文規 約を満たさない電文を送信した場合、処理結果の保証はしない。

## (11)サンプルイメージ

【シングルパートの場合】

To: transmit@denso.test.kokuho ① 電文送付先 From: Jxxxxxxxxxx0@denso.test.kokuho ② 電文送付元 Subject: Transmit DataDelete ③ 電文種別 X-IFArea: xxxxxxxxxx0000000001,xxxxxxxxxx0000000002 ④ 伝送整理番号,取消伝送整理番号 Date: Thu, 08 Apr 2004 19:27:51 +0900 **by The Mate: OF STATE:** 6 送信日時 MIME-Version: 1.0 Content-Type: text/plain; | | ダ ⑥ メール本文情報 charset=iso-2022-jp Content-Transfer-Encoding: 7bit (空行)

メ ー ル ヘッ ダ 部

【マルチパートの場合】

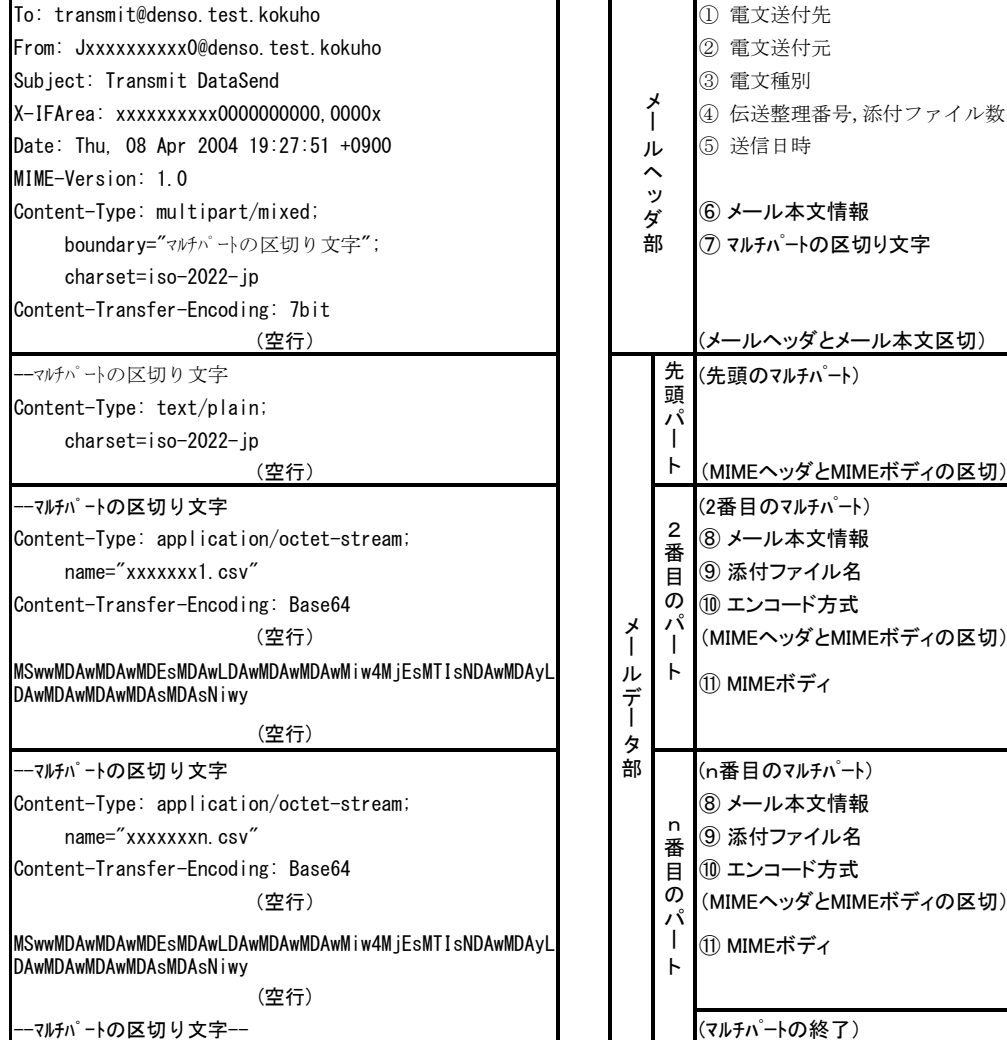

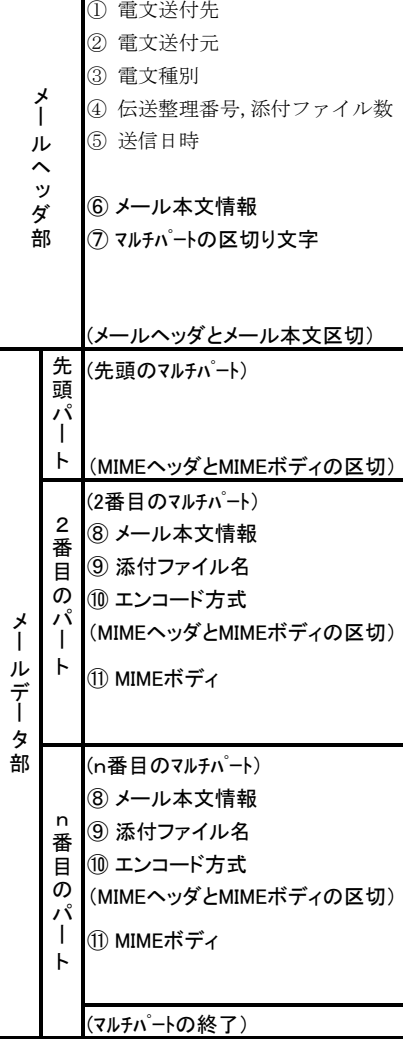

6.クライアント側での電文の受け取り方法

都道府県、保険者、市町村、福祉事務所、事業所からの各種データは国保連合会を通し、介護 保険審査支払等システム、障害者自立支援給付支払等システム、保険料特別徴収経由機関サブシ ステムにおいて処理され、処理結果は対応する都道府県、保険者、市町村、福祉事務所、事業所 へ送られる。

また、都道府県、保険者、市町村、福祉事務所、事業所から送られたデータに対する、到達確 認情報、受付点検情報、取り消し情報等が都道府県、保険者、市町村、福祉事務所、事業所へ送 られる。

都道府県、保険者、市町村、福祉事務所、事業所へ送られる結果はメール転送プロトコルによ る電文で行われる。

6.1 電文の形式

the control of the control of the control of the control of the control of the control of

電文は、大きくインタフェース部分(メールヘッダ)と本文とデータ部分(添付フ ァイル)からなっている。データ部分は複数になることもある。

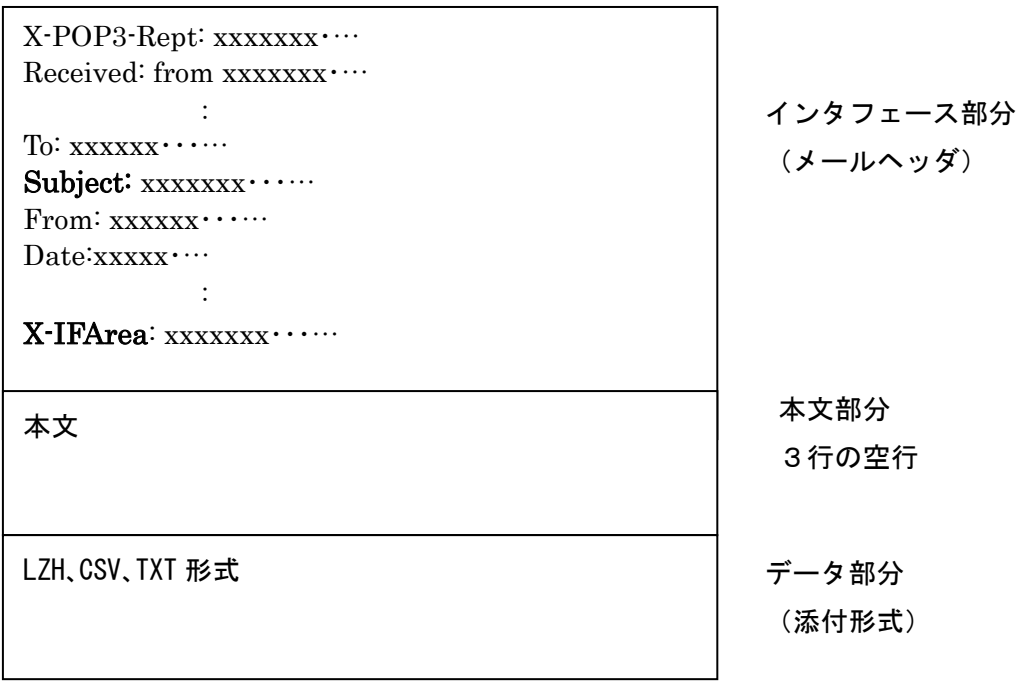

6.2 インタフェース部分

クライアント側とサーバ側でのインタフェース部分であり、メールヘッダ中の Subject および、X-IFArea という識別 ID を付与し行なう(X-IFArea:伝送システムが 作成するヘッダ情報)。

インタフェース部のコード体系は、JISコード(ISO-2022-JP)で作 成されており、半角かなや特殊文字を含んでいない。

メールヘッダ中の Date に RFC2822 規定にのっとり送信日時が設定されている。た だし、曜日は格納されている。

- 6.2.1 サーバ側電文毎のインタフェース部分の規定
	- (1)到達確認情報返却時

Subject: Transmit Accept X-IFArea: 伝送整理番号,到達情報

> 伝送整理番号 : 桁数20桁(識別番号(10 桁)+整理番号(10 桁)) 識別番号: 都道府県は、00000000+都道府県番号 保険者は、0000+保険者番号 市町村は、0000+市町村番号 福祉事務所は、0012+福祉事務所番号 事業所は、事業所番号 整理番号:桁数10桁 ユニークとなる番号

> 到達情報 :Success 正しく受け付けた IFErr インタフェース部分に誤りがある。

説明)

: 10 Million

到達確認情報における IFErr は、X-IFArea に対する指定に誤り があったり、伝送整理番号が20桁でない場合、添付ファイル の拡張子が LZH 又は、CSV ではない場合。

- 例)クライアントより送られた電文を正しく受け付けた場合 Subject: Transmit Accept
	- X-IFArea:00006666661999061801,Success

補足説明)

到達確認情報は、クライアントから送られてきたデータを受付サーバ から抽出した時点で返却される。よって、電文インタフェース部分の 最低限のチェックにとどまる。この段階では、データが、審査支払シ ステムで処理できるかどうか(データの構文が正しいか等)わからな い。審査支払等システムで処理可能かどうかは、「受付点検情報の返 却」をもって判断しなければならない。

(2)受付点検情報返却時

Subject: Transmit Regist

 : X-IFArea: 伝送整理番号,点検結果,(データファイル数,

データファイル名1,受付結果(……データファイル名10,受付結果, データファイル名11, 受付結果……データファイル名 n n, 受付結果))

伝送整理番号 : 桁数20桁(識別番号(10 桁)+整理番号(10

桁)) 識別番号: 都道府県は、00000000+都道府県番号 保険者は、0000+保険者番号 市町村は、0000+市町村番号 福祉事務所は、0012+福祉事務所番号 事業所は、事業所番号 整理番号:桁数10桁 ユニークとなる番号

点検結果 :Success 点検問題なし CheckErr チェックエラー

データファイル数: 桁数5桁 受け付けたデータファイル数

データファイル名:データファイル名 受付結果 :Success 処理済み

DataErr データ不正

説明)

- ・クライアントから送られてきたデータを審査支払等システム(外 部接続系)に登録する時点で返却される。
- ・チェックエラーとは、添付ファイルが圧縮されていた場合の解凍 エラー、伝送整理番号の都道府県/保険者/市町村/福祉事務所/ 事業所番号に誤りがある場合等である。
- ・データ不正とは、データ中のフォーマットチェックにおいてのエ ラーであり、同一データの2重送信によるエラー等は、「(4)交 換情報返却時」で返される(「4.4 電文の2重送信に関して」 参照)。
- ・データファイル数、データファイル名、受付結果は、点検結果が Success の場合に返却される。
- 例)kyufu1.csv,kyufu2.csv ファイルにデータエラーがあった場合 Subject: Transmit Regist

X-IFArea:00006666661999061801, Success, 00002, kyufu1.csv, DataErr, kyufu2.csv, DataErr

:

(3) 取り消し情報返却時

:

Subject: Transmit DeleteRegist

X-IFArea: 伝送整理番号,取り消し伝送整理番号,取り消し結果

伝送整理番号 : 桁数20桁(識別番号(10 桁)+整理番号(10 桁)) 識別番号: 都道府県は、00000000+都道府県番号 保険者は、0000+保険者番号 市町村は、0000+市町村番号 福祉事務所は、0012+福祉事務所番号 事業所は、事業所番号 整理番号:桁数10桁 ユニークとなる番号

取り消し結果 : Success 削除成功 IFErr インタフェース部分に誤 りがある。 NoData 取り消し伝送整理番号のデ ータは存在しない、または 既に処理済みのため削除で きない

説明)

: 100 minutes

- ・クライアントから送られてきた取り消し伝送整理番号のデータを サーバ上から削除する。
- ・NoData とは、取り消し伝送整理番号のデータが誤っているか、既 に審査支払等システムにデータが渡っているため削除できない場 合等である。

例)取り消し伝送整理番号0000666666199061801を削 除した場合

Subject: Transmit DeleteRegist

X-IFArea:00006666661999061802, 00006666661999061801,Success

(4)交換情報返却時

:

Subject: Transmit Result

X-IFArea: データファイル数

データファイル数:桁数5桁 添付したデータファイル(拡張 子.CSV または.XLS)の数

説明)·サーバから送られる交換情報は、宛先毎に複数データが圧縮さ れて1ファイルとして送られる。

 都道府県/保険者/市町村/福祉事務所/事業所番号 └── 処理年月

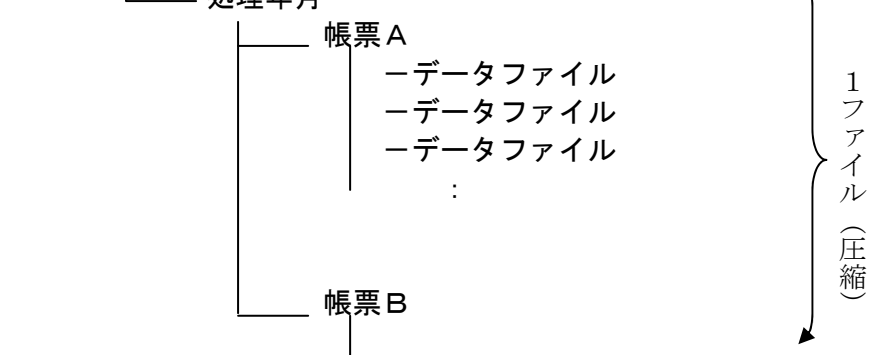

・圧縮は、宛先毎にディレクトリ付きで圧縮される。 都道府県/保険者/福祉事務所/事業所番号フォルダ名:(1 0桁) 都道府県は、00000000+都道府県番号 保険者は、0000+保険者番号 市町村は、0000+市町村番号 福祉事務所は、0012+福祉事務所番号 事業所は、事業所番号 帳票フォルダ名:データ種別 (3桁)

- ・交換情報のデータファイルの命名規則は以下のとおりである。 データ種別(3桁)+順次番号(5桁).CSV
- ・圧縮ファイルの命名規則は以下のとおりである。 都道府県/保険者/市町村/福祉事務所/事業所番号(10 桁) +作成日付(8桁)+作成時刻(6桁).LZH
- ・処理年月は入力データのコントロールレコード中の処理対象年月 フィールドの値とする。

ただし、台帳そのものの出力に関しては電話等、都道府県、保険 者、市町村から依頼があった日時とする。

例)データファイル2個を受信する場合 Subject: Transmit Result : 100 minutes X-IFArea: 00002

6.3 データ部分

データ部分に関しては、厚生労働省から出ている「インタフェース仕様書」に準 拠する。

クライアントに送る直前に宛先毎にディレクトリ付きで圧縮される。 交換情報のデータファイルの命名規則、圧縮ファイルの命名規則については 「6.5 サーバ側からの電文作成時の詳細仕様」参照。

6.4 各電文の送り先

サーバからの電文は、以下のアドレスに送られる。

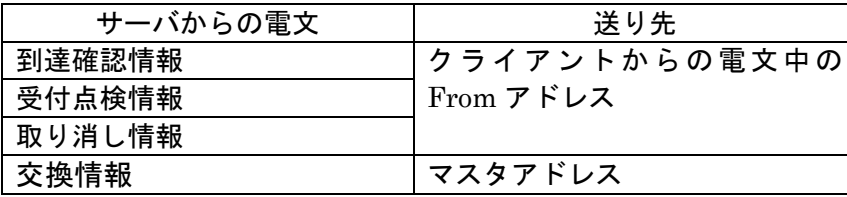

- 6.5 サーバ側からの電文作成時の詳細仕様
	- (1) 添付ファイル名とデータ部の圧縮 交換情報電文のデータファイルの命名規則は以下のとおりである。 データ種別(3桁)+順次番号(5桁).CSV

交換情報電文のデータ部はデータファイルをディレクトリ付きで圧縮して送信す る。交換情報電文の圧縮ファイルの命名規則は以下のとおりである。 都道府県/保険者/市町村/福祉事務所/事業所番号(10桁)作成日付 (8桁)+作成時刻(6桁).LZH

- (2) MIME変換 サーバからのデータ送信時には、MIME変換して送信する。変換方法は、添付 ファイル部分はBase64、メール本文は7bitとする。
- (3) 送信日時 メールヘッダ中の Date に送信日時を設定する。日時の設定に関しては RFC2822 の規定に則る。また、曜日を設定する。
- (4) To ヘッダおよび From ヘッダ To ヘッダおよび From ヘッダに指定するメールアドレスは、以下の形式とする。 xxxxxxxxxxxx@ドメイン名

(5) Content-Type ヘッダ

・

Content-Type ヘッダは添付ファイルの有無に合わせて以下の定義を行う。

【シングルパートの場合(ファイルを添付しない場合)】

・ Content-Type ヘッダは text/plain;charset=iso-2022-jp とする

【マルチパートの場合(ファイルを添付する場合)】

- ・ Content-Type ヘッダは multipart/mixed;boundary="マルチパートの区切り文字 ";charset=iso-2022-jp とする
- ・ 第 1 パートを本文、以降のパートを各添付ファイルとする
- ・ 第 1 パートの Content-Type ヘッダは text/plain;charset=iso-2022-jp とする
- ・ 第 2 パート以降の Content-Type ヘッダは application/octet-stream; name=" 添付ファイル名"とする
- ・ 第 2 パート以降の Content-Transfer-Encoding は Base64 とする
- (6) 文字コード メールヘッダ、交換情報作成時の文字コードはシフトJISを使用する。
- (7) メールヘッダ全般 各メールヘッダに設定する項目の先頭に半角空白記号をひとつ設定する。
	- 例) Subject: △Transmit△Accept
- (8) 電文規約

電文は、上記の仕様に加えて RFC2822 に従い作成する。

## (9) サンプルイメージ

【シングルパートの場合】

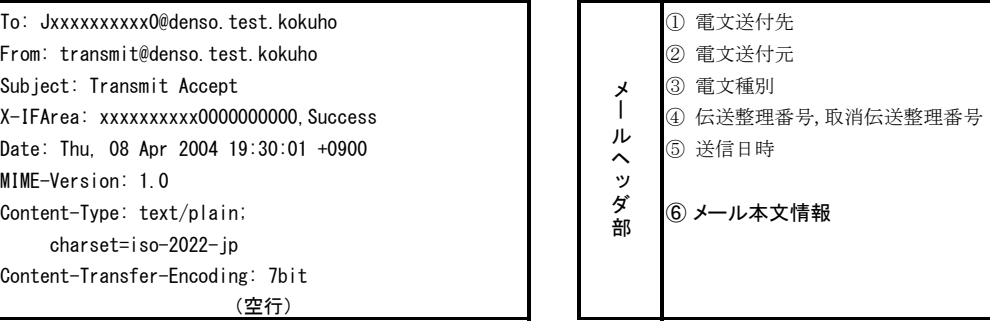

【マルチパートの場合】

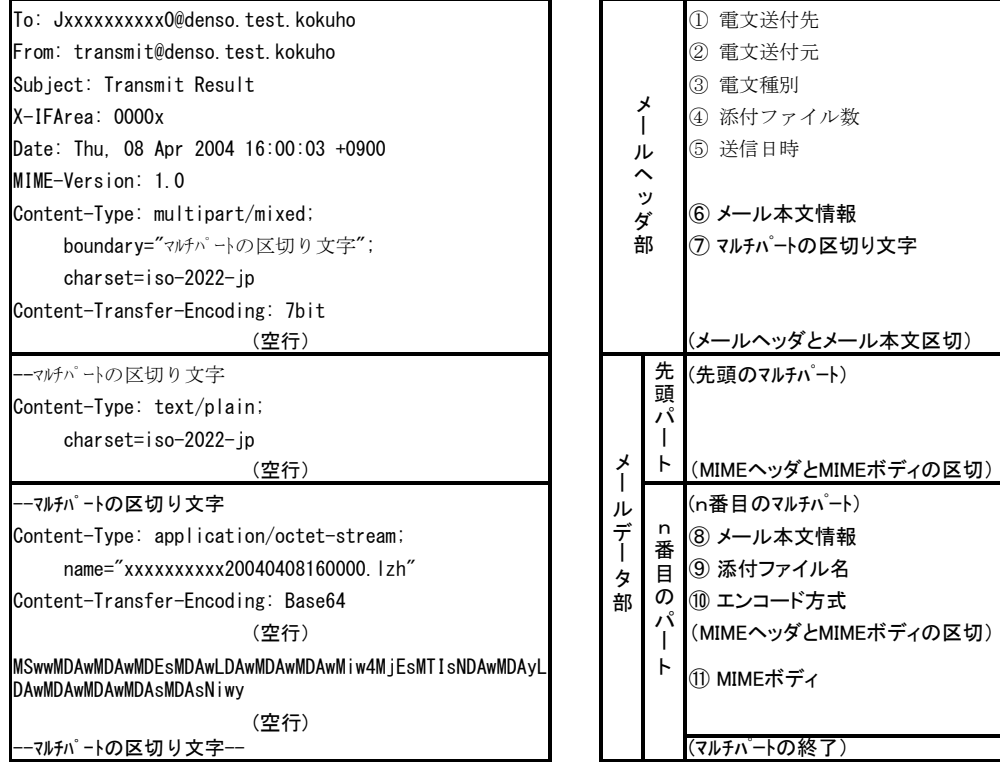
## このページは白紙です

7.ファイルのダウンロードシーケンスとクライアント側アプリケーション (カスタマイズ要件)

FTPプロトコルでのデータ転送は、カスタマイズ要件とし操作員の介入が必要となる。

- 7.1 ファイルのダウンロード対象物 ・保険者交換情報:国保連台帳情報等(1.2.2参照)
- 7.2 ダウンロードシーケンス

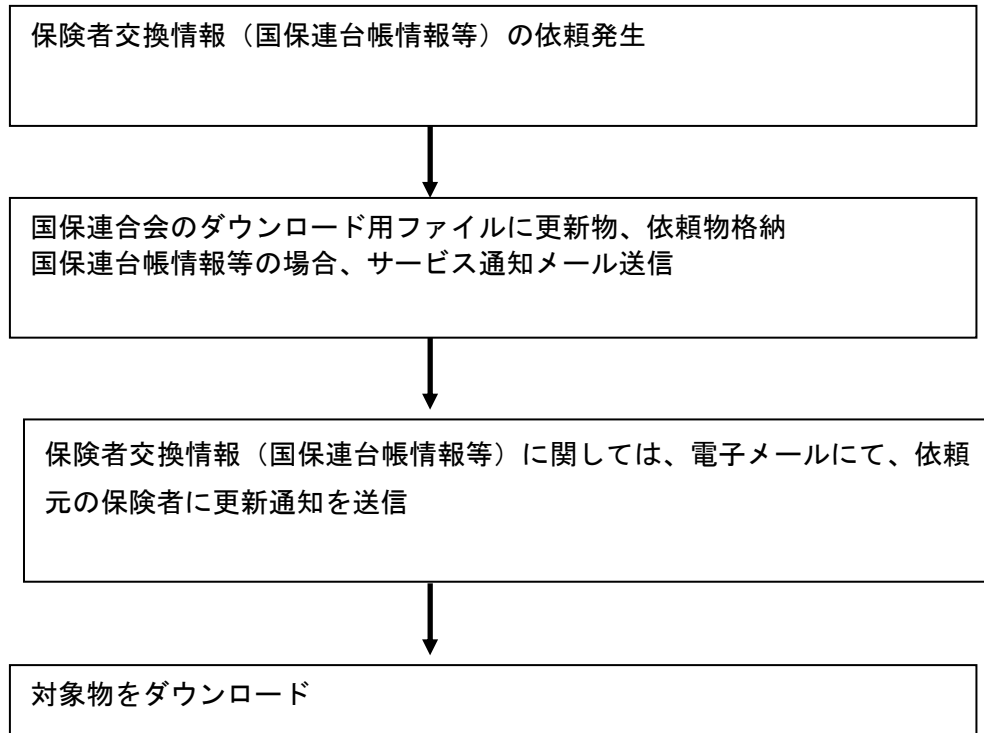

- 7.3 サービス通知メール
	- 7.3.1 電文の形式

電文は、インタフェース部分(メールヘッダ)と本文からなっている。

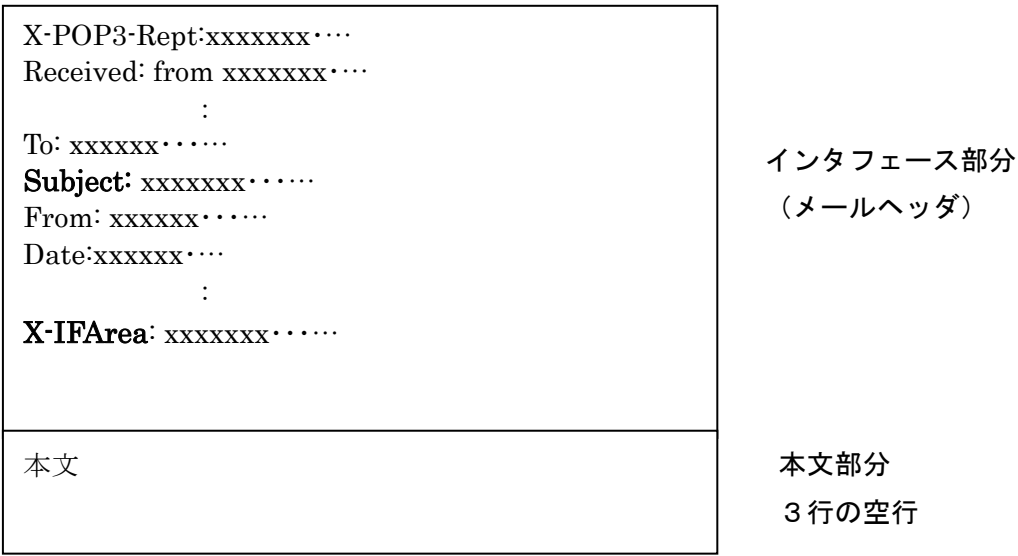

7.3.2 インタフェース部分

クライアント側とサーバ側でのインタフェース部分であり、メールヘッダ中の Subject および、X-IFArea という識別 ID を付与し行なう(X-IFArea:伝送システムが 作成するヘッダ情報。)

インタフェース部のコード体系は、JISコード(ISO-2022-JP)で作 成されており、半角かなや特殊文字を含んでいない。

メールヘッダ中の Date に RFC822 規定にのっとり送信日時が設定されている。ただ し、曜日は格納されており年は4桁である。

7.3.3 インタフェース部分の規定

(1)サービス情報送信時(保険者交換情報時) Subject: Transmit ExchangeInfo X-IFArea: ディレクトリ

ディレクトリ :格納場所

説明)

保険者交換情報の依頼のあった交換情報識別番号の格納情報を返却 する。

例)受給者台帳情報を依頼した場合 Subject: Transmit ExchangeInfo :

X-IFArea: /kaigo/exchangeinfo322

7.4 クライアント側アプリケーション

クライアント側アプリケーションは、サービス通知を受けたら、必要に応じて自動 的に国保連合会のFTPサイトへ接続し、ダウンロードするしくみ等が必要となる。 8.拡張機能におけるサーバからの電文

平成13年秋より、国保連合会側の審査支払等システムの機能拡張が行なわれ、それに伴 いサーバ側からの電文を拡張する。

8.1 拡張内容

 以下の電文の拡張を行う。新規の電文として"下り連絡電文"を追加する。なお、サ ーバ側よりクライアントへ送信するメールには、バージョン情報も付加して送信する。

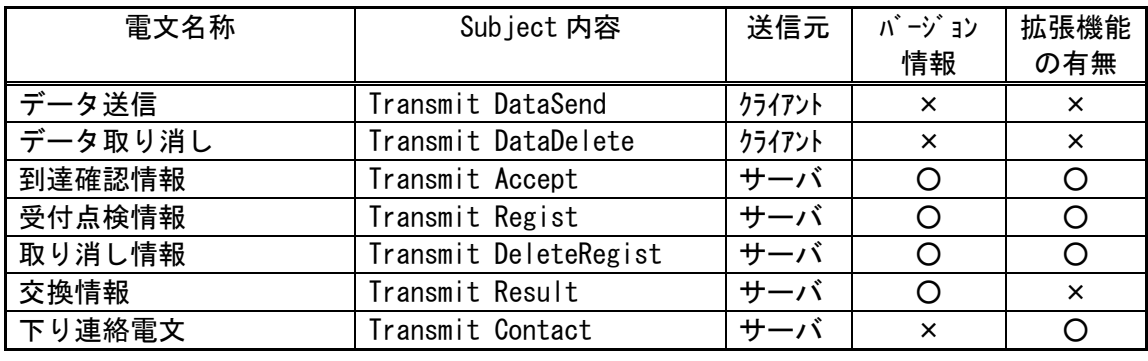

[凡例] ×:追加/変更なし ○:追加/変更あり

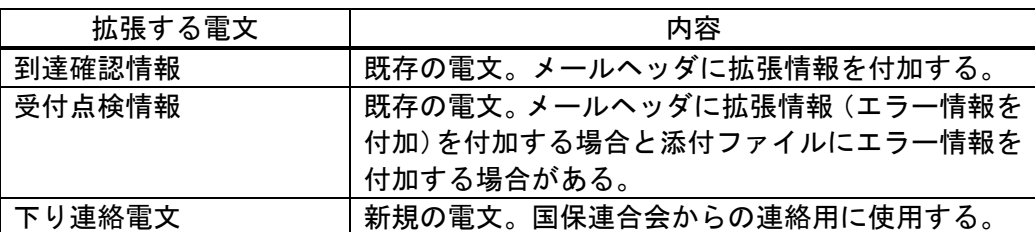

8.2 バージョン情報

 クライアント側へサーバ側伝送システムのバージョンを通知するため、以下の 電文についてはバージョン情報をメールヘッダに追加し送信する。

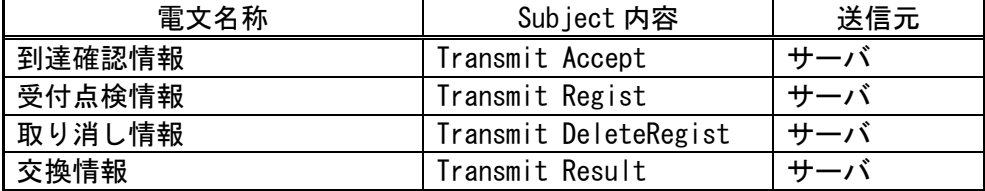

8.2.1 電文の形式

バージョン情報は、インタフェース部分(メールヘッダ)に X-DensoVersion と いう識別IDを追加する。

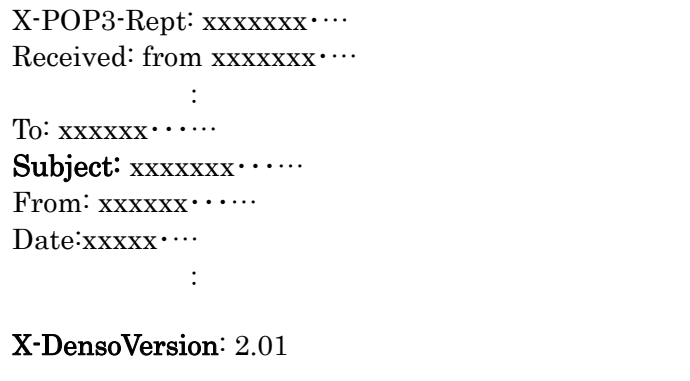

インタフェース部分 (メールヘッダ)

8.2.2 インタフェース部分の規定

X-DensoVersion: バージョン情報

 バージョン情報 :サーバ側のバージョンを半角の英数字20文字以内 で設定

8.3 下り連絡電文

国保連合会より都道府県、保険者、市町村、福祉事務所、事業所へメールを使用 して連絡を行いたい場合、または資料を送りたい場合等のために下り連絡電文を設 定する。下り連絡電文は国保連合会から都道府県、保険者、市町村、福祉事務所、 事業所への連絡用とする。

8.3.1 連絡シーケンス

国保連合会において都道府県、保険者、市町村、福祉事務所、事業所への 連絡事項発生

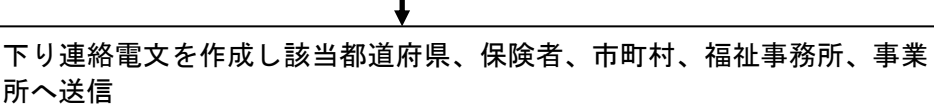

連絡内容の確認

8.3.2 電文の形式

電文は、インタフェース部分(メールヘッダ)と連絡内容部分(メール本文、添 付ファイル)からなっている。

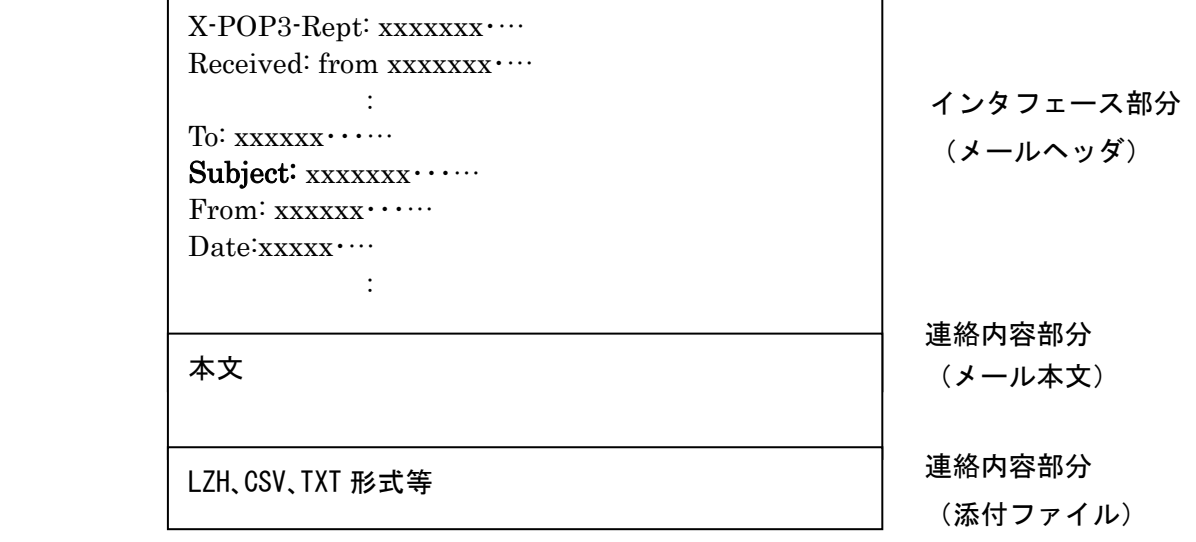

8.3.3 インタフェース部分

クライアント側とサーバ側でのインタフェースを行う部分であり、メールヘッダ中 の Subject に識別 ID を付与し行なう。

インタフェース部のコード体系は、JISコード(ISO-2022-JP)で作 成されており、半角かなや特殊文字を含んでいない。

8.3.4 インタフェース部分の規定

Subject: Transmit Contact

説明) 国保連合会からの下り連絡電文である識別。

8.3.5 連絡内容部分

国保連合会から、都道府県、保険者、市町村、福祉事務所、事業所への連絡内容を 表す部分であり、メール本文と添付ファイルからなる。添付ファイルは付かない場合 もある。

連絡内容部分(メール本文)のコード体系は、JISコード(ISO-2022-JP)で作成されており、半角かなや特殊文字を含んでいない。

添付ファイル部分はBase64、メール本文は7bitでMIME変換して送ら れる。

8.3.6 連絡内容部分(メール本文)の規定

1 行目 : 連絡内容の表題 (識別) を表す。 2行目以降:連絡内容

説明)

: 100 million

国保連合会からの連絡内容が表されている。

例)事業所に請求書の締め切り日を連絡する場合 Subject: Transmit Contact

-------(メール本文)-----

3月の請求書締め切りのお知らせ

3月の請求書の締め切りは、12日(月)17:00迄です。

8.3.7 連絡内容部分(添付ファイル)の規定

なし

説明) 国保連合会からの連絡内容が添付ファイル形式で表されている。

- 8.3.8 下り連絡電文作成時の詳細仕様
- (1) 添付ファイル種別

下記の拡張子のファイルは添付ファイルとして送信しない。

「 .ad」「 .adp」「 .crt」「 .ins」「 .mdb」「 .mde」「 .msc」「.msp」「.sct」「 .shb」 「.vb」「.wsc」「.wsf」「.cpl」「.shs」「.vsd」「.vst」「.vss」「.vsw」「.asp」「.bas」 「.bat」「.chm」「.cmd」「.com」「.hlp」「.hta」「.inf」「.isp」「.js」「.jse」「.lnk」 「.msi」「.mst」「.pcd」「.pif」「.reg」「.scr」「.vbe」「.vbs」「.ws」「.wsh」

- (2) MIME変換 サーバからのデータ送信時には、MIME変換して送信する。変換方法は、添付 ファイル部分はBase64、メール本文は7bitとする。
- (3) 送信日時 メールヘッダ中の Date に送信日時を設定する。日時の設定に関しては RFC2822 の規定に則る。また、曜日を設定する。
- (4) To ヘッダおよび From ヘッダ To ヘッダおよび From ヘッダに指定するメールアドレスは、以下の形式とする。 xxxxxxxxxxxx@ドメイン名

(5) Content-Type ヘッダ

・

Content-Type ヘッダは添付ファイルの有無に合わせて以下の定義を行う。

【シングルパートの場合(ファイルを添付しない場合)】

・ Content-Type ヘッダは text/plain;charset=iso-2022-jp とする

【マルチパートの場合(ファイルを添付する場合)】

- ・ Content-Type ヘッダは multipart/mixed;boundary="マルチパートの区切り文字 ";charset=iso-2022-jp とする
- ・ 第 1 パートを本文、以降のパートを各添付ファイルとする
- ・ 第 1 パートの Content-Type ヘッダは text/plain;charset=iso-2022-jp とする
- ・ 第 2 パート以降の Content-Type ヘッダは application/octet-stream; name=" 添付ファイル名"とする
- ・ 第 2 パート以降の Content-Transfer-Encoding は Base64 とする
- (6) 文字コード メールヘッダ、交換情報作成時の文字コードはシフトJISを使用する。
- (7) メールヘッダ全般 各メールヘッダに設定する項目の先頭に半角空白記号をひとつ設定する。
	- 例) Subject: △Transmit△Contact
- (8) 電文規約

電文は、上記の仕様に加えて RFC2822 に従い作成する。

8.4 到達確認情報

都道府県、保険者、市町村、福祉事務所、事業所から送られたデータがエラーであった場合、 既存の到達確認情報の電文に拡張情報1をメールヘッダに付加して返信する。

8.4.1 電文の形式

電文情報は、インタフェース部分(メールヘッダ)に格納する。

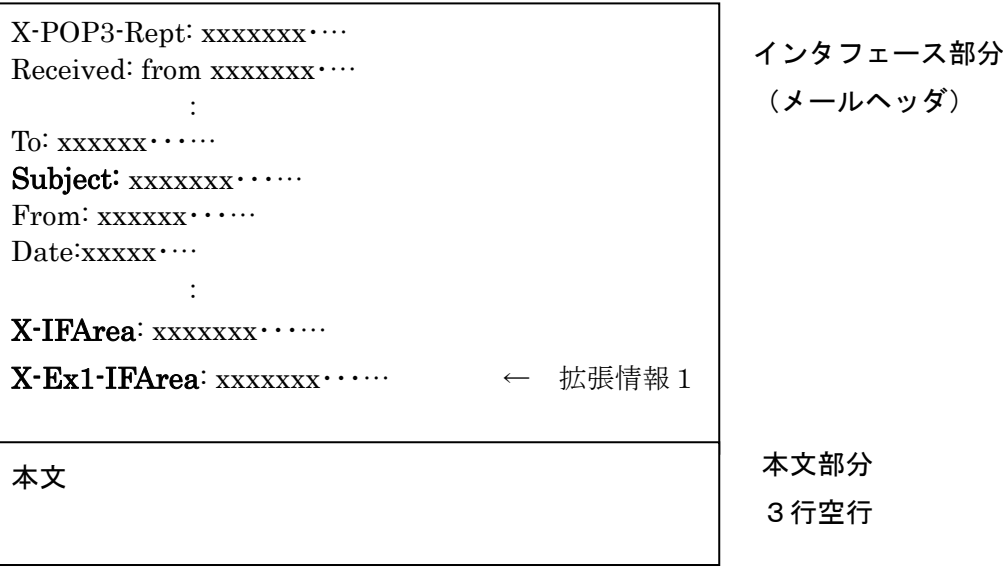

8.4.2 インタフェース部分の規定

:

X-IFArea の到達情報の項目が"インタフェース・エラー (IFErr) "の時、拡張 情報1として、X-Ex1-IFArea 文を設定する。

Subject: Transmit Accept

X-IFArea: 伝送整理番号,到達情報

伝送整理番号 : 桁数20桁(識別番号(10 桁)+整理番号(10 桁)) 識別番号: 都道府県は、00000000+都道府県番 号 保険者は、0000+保険者番号 市町村は、0000+市町村番号 福祉事務所は、0012+福祉事務所番号 事業所は、事業所番号 整理番号:桁数10桁 ユニークとなる番号

到達情報 :Success 正しく受け付けた

IFErr インタフェース部分に誤りがある

X-Ex1-IFArea: エラーコード

エラーコード :英数字6桁でエラーコードを設定 (エラーコードについては付録を参照のこと)

例)クライアントより送られた電文がエラーの場合 Subject: Transmit Accept : X-IFArea: 00006666661999061801,IFErr

X-Ex1-IFArea: A11111

8.5 受付点検情報

都道府県、保険者、市町村、福祉事務所、事業所から送られたデータがエラーであった場合、 既存の受付点検情報の電文に拡張情報をメールヘッダまたは添付ファイルに付加して返信する。

8.5.1 電文の形式

電文は、大きくインタフェース部分(メールヘッダ)とデータ部分(添付ファイル) からなっている。

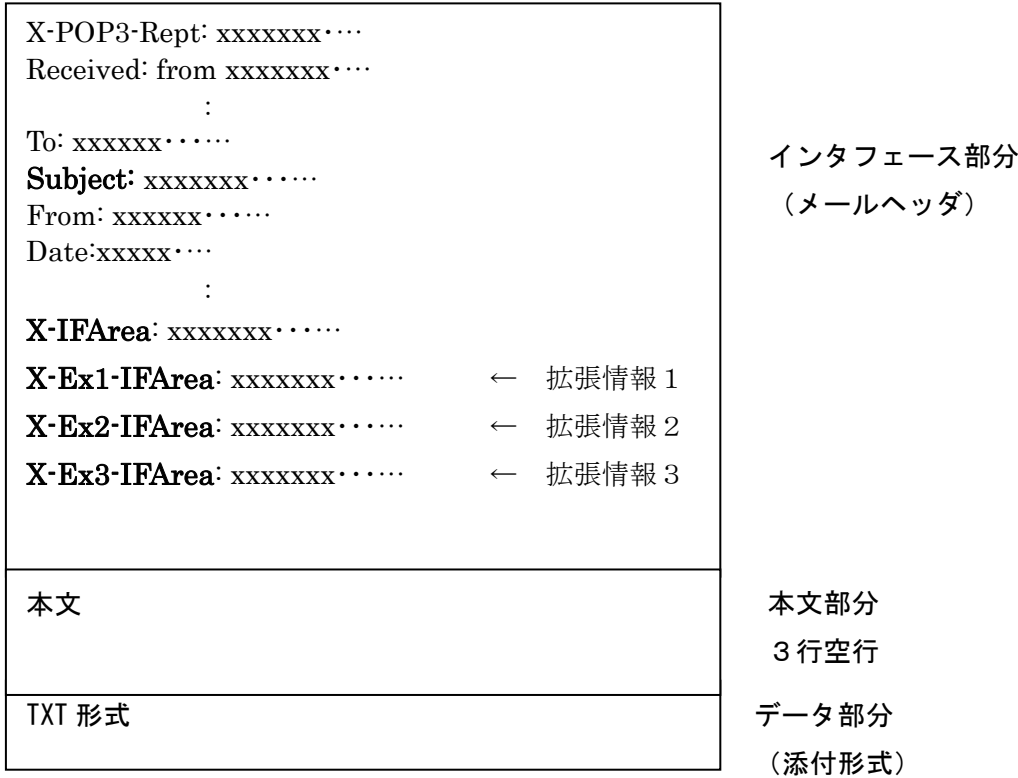

8.5.2 拡張情報及び添付ファイル設定条件

メールヘッダに拡張情報が付加されるのは、以下の場合である。また、拡張情報3 を設定した場合は、添付ファイルにエラーの詳細情報を格納する。

- · X-IFArea の点検結果の項目が"チェック・エラー(CheckErr)"の場合、拡張情報1 (X-Ex1-IFArea 文)を設定する。
- ・受付結果の項目が1つでも"レコード不正 (DataErr)"の場合、拡張情報2 (X-Ex2-IFArea 文)を設定する。
- ・受付結果の項目が1つでも"処理済み(Success)"で、CSVファイルの様式チェ ックでエラーの場合、拡張情報3 (X-Ex3-IFArea 文) を設定する。

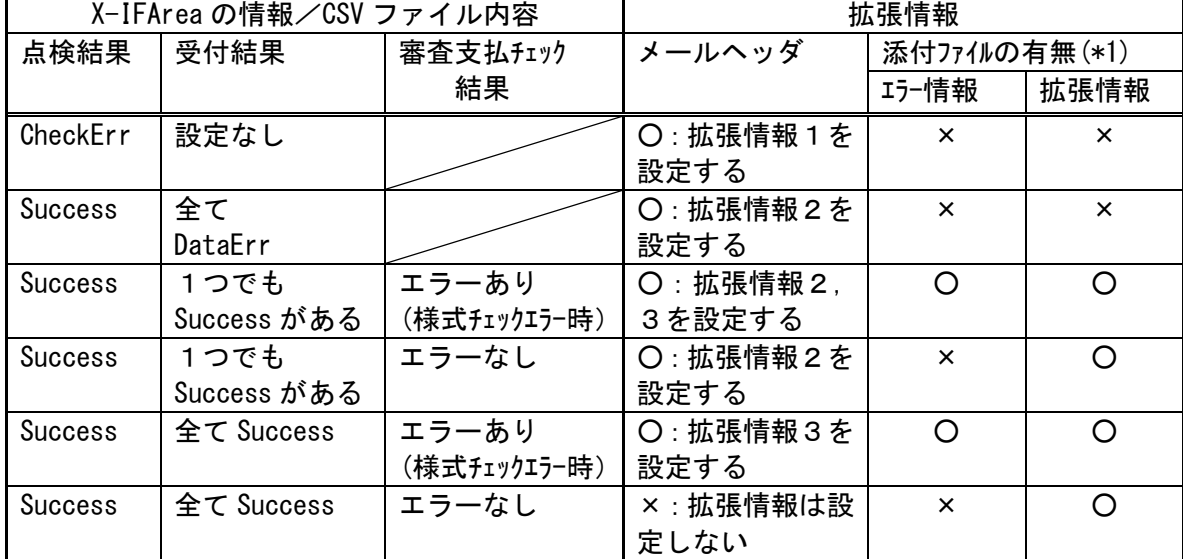

\*1:添付ファイルの詳細は、8.5.4にて記載しているエラーの情報(CsvErr.txt)および9 章の拡張情報ファイル(Transmitinfo.txt)を参照。

8.5.3 インタフェース部分の規定

拡張情報として、以下の情報をメールヘッダに追加する。

- ・拡張情報1 (X-Ex1-IFArea):主に伝送システムでのチェックエラー情報
- ・拡張情報2(X-Ex2-IFArea): 主に外部接続システムでのチェックエラー情報
- ・拡張情報3 (X-Ex3-IFArea):主に介護保険審査支払等システムの様式チェック エラー情報

Subject: Transmit Regist

:

X-IFArea: 伝送整理番号,点検結果,(データファイル数,

データファイル名1,受付結果(……データファイル名10,受付結果,

データファイル名11, 受付結果……データファイル名 n n, 受付結果))

伝送整理番号 : 桁数20桁(識別番号(10 桁)+整理番号(10

桁)) 識別番号: 都道府県は、00000000+都道府県番 号 保険者は、0000+保険者番号 市町村は、0000+市町村番号 福祉事務所は、0012+福祉事務所番号 事業所は、事業所番号 整理番号:桁数10桁 ユニークとなる番号

点検結果 :Success 点検問題なし CheckErr チェックエラー データファイル数:桁数5桁 受け付けたデータファイル数 データファイル名:データファイル名 受付結果 : Success 処理済み DataErr レコード不正

X-Ex1-IFArea: エラーコード

エラーコード :英数字6桁でエラーコードを設定 (エラーコードについては付録を参照のこと)

X-Ex2-IFArea: データファイル名1,エラーコード1,……, (データファイル名 n n, エラーコード n n)

> データファイル名:エラーのデータファイル名を設定 エラーコード :英数字6桁でエラーコードを設定 (エラーコードについては付録を参照のこと)

X-Ex3-IFArea: データファイル名1,……,(データファイル名nn)

データファイル名:エラーのデータファイル名を設定

加除第7号 -<br>-<br>-<br>-

- 例1)3個のCSVファイルが圧縮され、解凍時にエラーがあった場合 Subject: Transmit Regist : X-IFArea: 00006666661990061801,CheckErr,00003 X-Ex1-IFArea: A22222
- 例2) 3個のCSVファイルの1ファイルが外部接続システムでエラーがあり、残りの
	- 2つのファイルは審査支払システムの様式チェックで正常な場合 Subject: Transmit Regist
		- X-IFArea: 00006666661990061801,Success,00003,
			- AAAA.csv, Success, BBBB.csv, DataErr, CCCC.csv, Success
		- X-Ex2-IFArea: BBBB.csv,A00100

:

:

例3)3個のCSVファイルの1ファイルが外部接続システムでエラーがあり、残りの 2つのファイルは審査支払システムの様式チェックでエラーの場合

Subject: Transmit Regist

X-IFArea: 00006666661990061801, Success, 00003,

AAAA.csv, Success, BBBB.csv, DataErr, CCCC.csv, Success

- X-Ex2-IFArea: BBBB.csv,A00100
- X-Ex3-IFArea: AAAA.csv,CCCC.csv

8.5.4 データ部分(添付形式)の規定

メールヘッダに拡張情報3(X-Ex3-IFArea 文)を設定した場合、添付ファイルにそ のエラー情報を格納する。

添付ファイルとして、エラーの情報をファイル名"CsvErr.txt"として返信する。 以下の形式でエラーのデータファイルの数だけ、レコードを出力する。

1つのデータファイルのエラーは、1レコードとして格納する。各レコードの終端 には復帰/改行コードを設定する。

データファイル名1,エラー行番号,エラー項目番号,エラーコード1,エラー内容 データファイル名2,エラー行番号,エラー項目番号,エラーコード2,エラー内容

データファイル名n,エラー行番号,エラー項目番号,エラーコードn,エラー内容

・データファイル名

**Service State State State** 

エラーのデータファイル名を設定

・エラー行番号

 エラー行番号は、送信されたファイル自体の先頭よりのレコード番号である。 コントロールレコードがファイルの第一レコードにあるが、このレコードが先頭 レコード(行番号=1)になる。

・エラー項目番号

エラー項目番号はデータレコードのデータ項目の番号である。

データレコードは以下のような形式である。

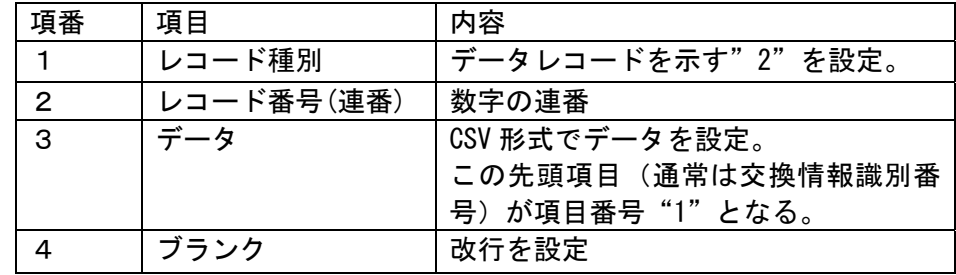

・エラーコード

英数字2桁で審査エラーコードを設定

・エラー内容

日本語で審査エラー内容を設定

8.6 取り消し情報

クライアント側よりデータ取り消し電文を受信し、チェックしエラーであった場 合、既存の取り消し情報の電文に拡張情報をメールヘッダに付加する。

8.6.1 電文の形式

電文は、インタフェース部分(メールヘッダ)からなっている。

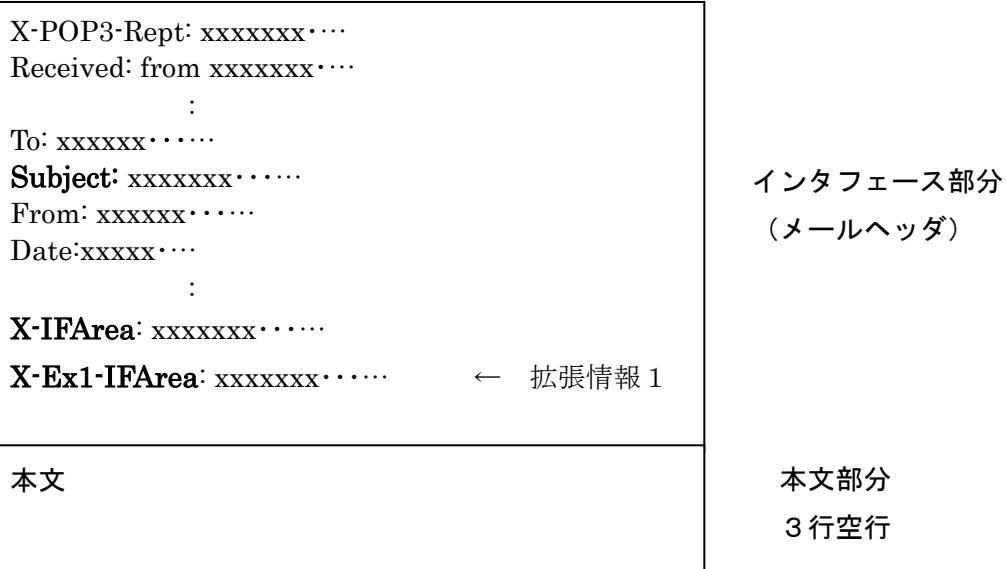

8.6.2 インタフェース部分の規定

:

取り消し結果が削除成功(Success)以外の場合、拡張情報1を設定する。 Subject: Transmit DeleteRegist

X-IFArea: 伝送整理番号,取り消し伝送整理番号,取り消し結果

伝送整理番号 : 桁数20桁(識別番号(10 桁)+整理番号(10 桁)) 識別番号: 都道府県は、00000000+都道府県番 号 保険者は、0000+保険者番号 市町村は、0000+市町村番号 福祉事務所は、0012+福祉事務所番号 事業所は、事業所番号 整理番号:桁数10桁 ユニークとなる番号

取り消し結果 : Success 削除成功

IFErr インタフェース部分に誤 りがある。 NoData 取り消し伝送整理番号のデ ータは存在しない、または 既に処理済みのため削除で きない

X-Ex1-IFArea: エラーコード

エラーコード :英数字6桁でエラーコードを設定 (エラーコードについては付録を参照のこと) このページは空白です。

9.拡張情報の追加における受付点検電文への添付ファイルの追加

都道府県、保険者、市町村、福祉事務所または事業所から送られたデータに対して、受付 点検電文にエラー情報と受付情報を含む拡張情報ファイルを追加する。

9.1拡張内容

以下の電文の拡張を行う。

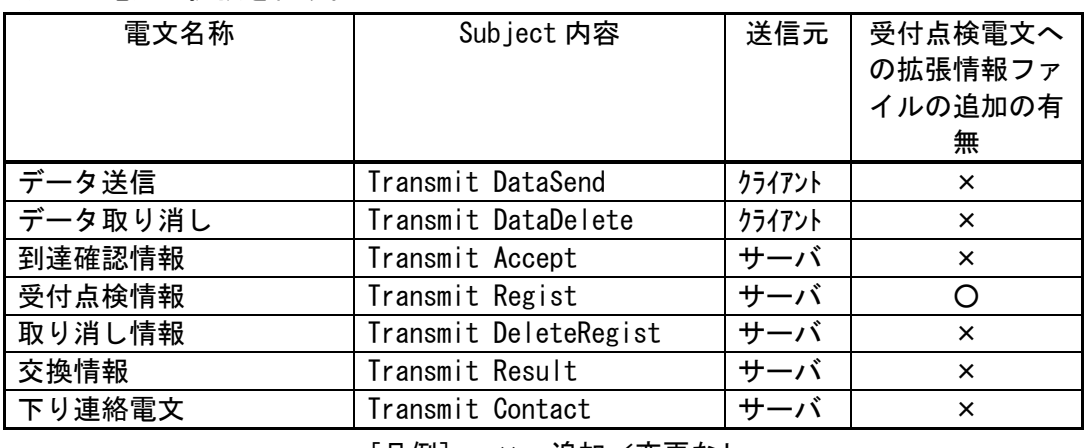

[凡例] ×:追加/変更なし ○:追加/変更あり

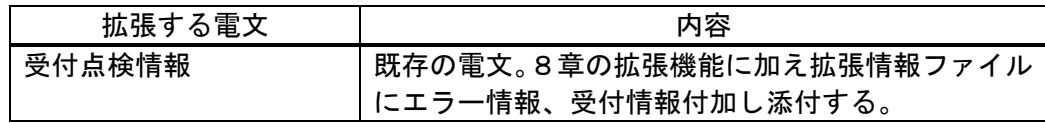

9.2 バージョン情報

 クライアント側へサーバ側伝送システムのバージョンを通知するため、以下の 電文についてはバージョン情報をメールヘッダに追加し送信する。

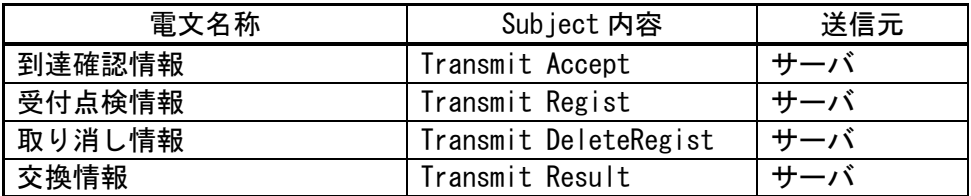

9.2.1 電文の形式

バージョン情報は、インタフェース部分(メールヘッダ)に X-DensoVersion という 識別IDである。

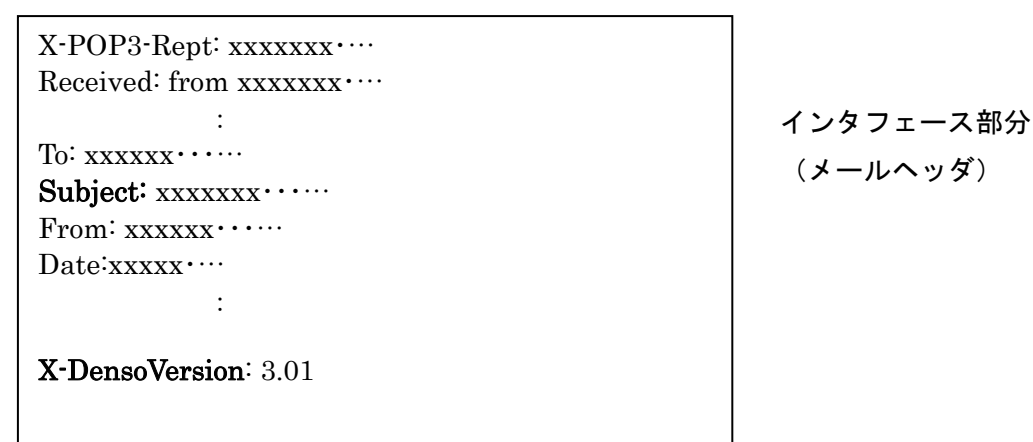

(メールヘッダ)

9.2.2 インタフェース部分の規定

X-DensoVersion: バージョン情報

 バージョン情報 :サーバ側のバージョンを半角の英数字20文字以内 で設定

9.3 受付点検情報

以下の2点を「8.5 受付点検情報」の電文に拡張情報ファイルとして添付し返信す る。

・エラー詳細情報

・受付件数情報

9.3.1 電文の形式

電文は、大きくインタフェース部分(メールヘッダ)とデータ部分(添付ファイル) からなっている。

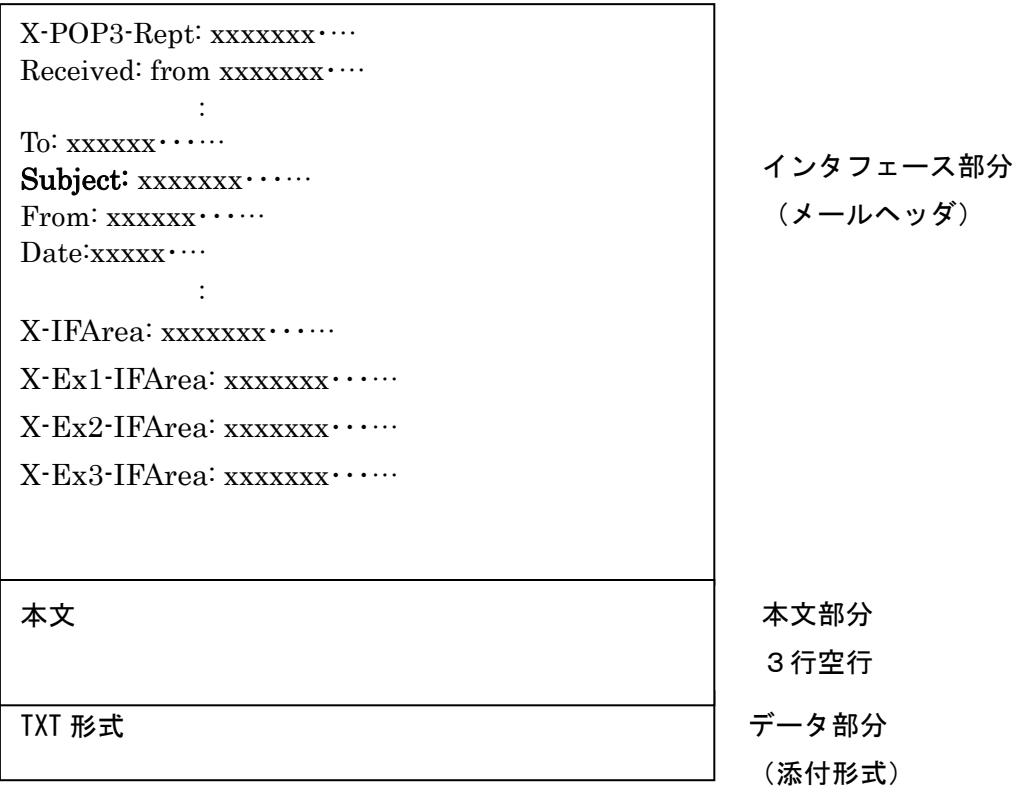

9.3.2 拡張情報ファイル設定条件

常に、添付ファイルとして受付情報、エラーがあった場合はエラー情報が付加され る。

9.3.3 エラー詳細情報

エラー情報を詳細化して返却する。

(1)返却内容

エラーデータファイル名,エラー行番号,交換情報識別番号,保険者(事業所)番 号,被保険者番号,サービス提供年月,サービス種類,エラー項目番号,エラー項 目名,エラーコード,エラー内容

- ・ エラーデータファイル名 エラーのデータファイル名を設定
- ・ エラー行番号 エラー行番号は、送信されたファイル自体の先頭よりのレコード番号である。 コントロールレコードがファイルの第一レコードにあるが、このレコードが先 頭レコード(行番号=1)になる。
- ・ 交換情報識別番号

交換情報識別番号を設定

・ 保険者(事業所)番号

保険者(事業所)番号を設定

・ 被保険者番号

被保険者番号を設定

・ サービス提供年月

サービス提供年月を設定

・ サービス種類

サービス種類を設定

・ エラー項目番号

エラー項目番号はデータレコードのデータ項目の番号である。

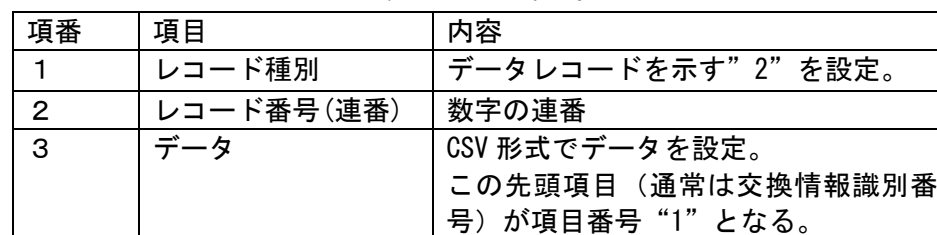

データレコードは以下のような形式である。

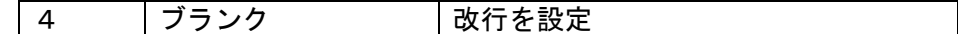

・ エラー項目名

エラー項目名を設定

- ・ エラーコード 英数字2桁で審査エラーコードを設定 ・ エラー内容
	- 日本語で審査エラー内容を設定
- 9.3.4 受付件数

伝送において、事業所がデータを送ったが、請求書、給付管理票の両方送ったつも りで片方しか送っていなかったり、複数受給者分送ったつもりで1受給者分しか送っ ていなかったりすることがあり、支払い時の問題となることがある。

受付点検電文において、CSV単位に介護保険審査支払等システムで取り扱われる 請求書、給付管理票、再審査申立書の件数を返却する。

都道府県、保険者、市町村、福祉事務所からの交換情報は対象外(介護保険審査支 払等システムで取り扱われる給付管理票は対象)とするが、全レコード件数のみ返却 するものとする。

(1)返却内容

受付データファイル名,受付交換情報識別番号,全レコード件数,明細書件数

注意)明細書件数は、介護保険審査支払等システムで取り扱われる請求書、給付管理 票、再審査申立書の場合に表示される。

(2) 返却方法

情報の返却は、拡張情報ファイル(TransmitInfo.txt)を添付ファイルとして受付点 検電文で通知される。

添付ファイルは、XML VERSION 1.0 に準拠している(詳細は付録 c,d 参照)。

```
<?xml version="1.0" encoding="Shift_JIS"?> 
<伝送情報> 
   <受付> 
     <受付情報> 
          <XXXXXXXX>XXXXXXXXXXX</XXXXXXXX> 
         <XXXXXXXX>XXXXXXX</XXXXXXXX> 
        \langle x \times x \times x \times x \rangleXXXX\langle x \times x \times x \times x \rangle <XXXX>XXXX</XXXX> 
  \langle / \times \times \times \times \times </受付情報> 
</受付> 
  <エラー> 
   <エラー情報> 
          <XXXXXXXX>XXXXXXXXXXX</XXXXXXXX> 
          <XXXXXXXX>XXXXXXX</XXXXXXXX> 
         \langle x \times x \times x \times x \times x \rangleXXXXXXXXXX\langle x \times x \times x \times x \times x \rangle\langle x \times x \times x \times x \times x \rangleXXXXXXXXXX\langle x \times x \times x \times x \times x \rangle\langle x x x x x x x x x \rangleXXXXXX\langle x x x x x x x x x \rangle <XXXXXXXX>XX</XXXXXXXX> 
         \langle x x x x \times x \times x \times x \times x \times x \times \times x \times x \times x \times x \times x \times x \times x \times x \times x \times x \times x \times x \times x \times x \times x \times x \times x \times x \times x \times x \times x \times x \times x \times x 
         \langle x x x \rangle x x x x x x x x x \langle / x x x \rangle <XXXXXXXX>XX</XXXXXXXX> 
          <XXXXXX>XXXXXXXXXXXX</XXXXXX> 
   </エラー情報> 
  </エラー> 
</伝送情報>
```
10. 伝送インタフェース拡張におけるクライアントからの電文

都道府県、保険者、市町村、福祉事務所から国保連合会へデータ送信を行うため、上り連 絡情報を追加する。各国保連合会独自の情報の受け渡しを可能とするため、汎用的なインタ フェースとして定義する。受け付けるデータの内容は独自情報として各国保連合会ごとに定 義され、定義されていないデータや制限事項を満たさないデータは受け付けない。データに 添付されるファイル数や各添付ファイルのサイズ、拡張子等を制限事項として独自情報に含 めて定義される場合がある。

10.1 拡張内容

以下の電文の拡張を行う。

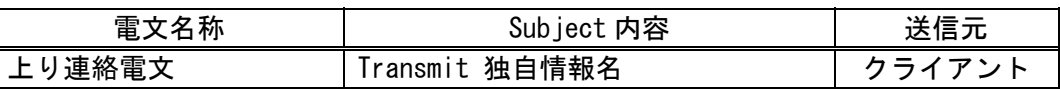

10.2 上り連絡電文

都道府県、保険者、市町村、福祉事務所から国保連合会へメールを使用して独自情報 を送付する場合のために上り連絡電文を設定する。

10.2.1 連絡シーケンス

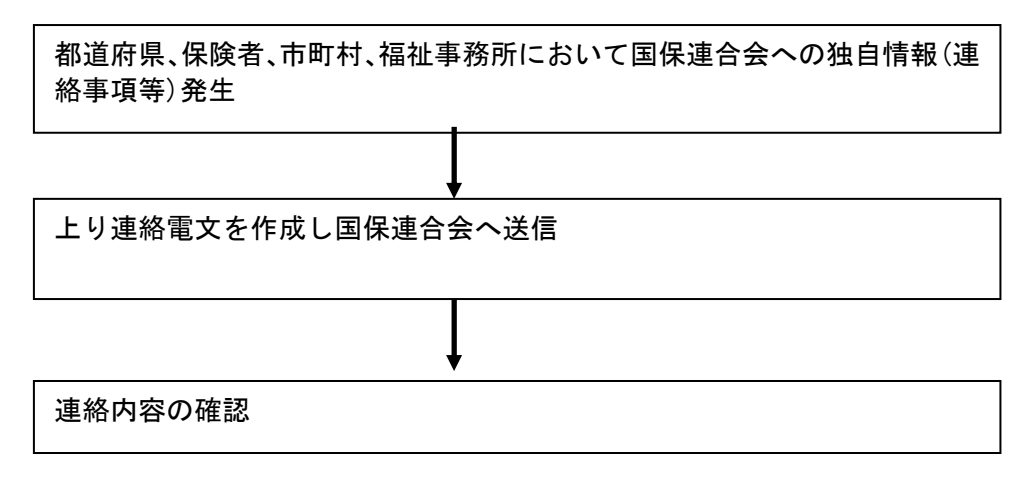

10.2.2 電文の形式

電文は、インタフェース部分(メールヘッダ)と独自情報部分(メール本文、添付 ファイル)からなっている。

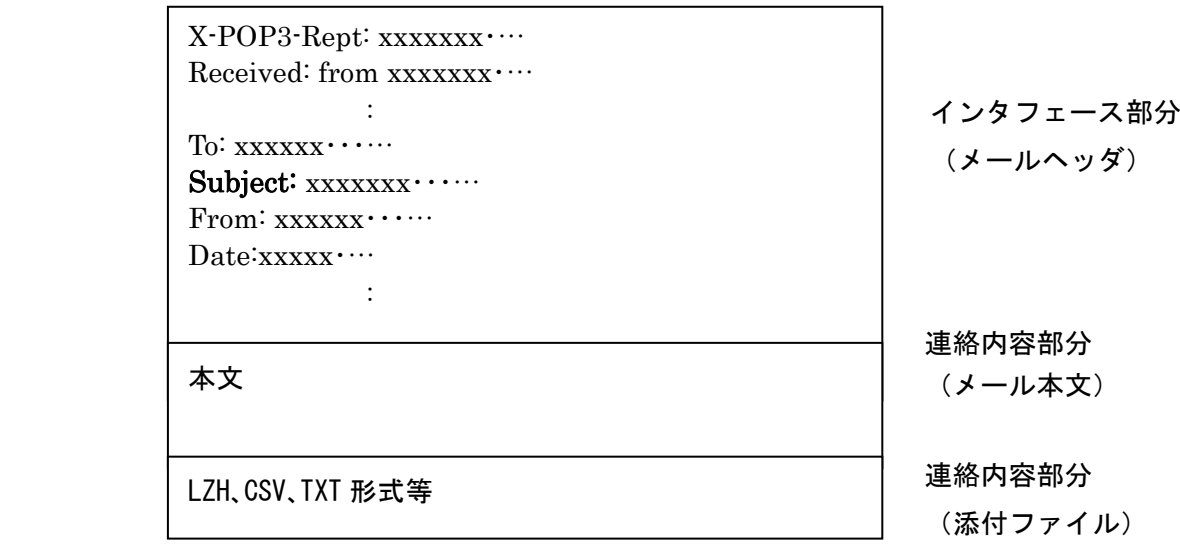

10.2.3 インタフェース部分

クライアント側とサーバ側でのインタフェースを行う部分であり、メールヘッダ中 の Subject に識別 ID(独自情報名)を付与し行なう。

インタフェース部のコード体系は、JISコード(ISO-2022-JP)で作 成されており、半角かなや特殊文字を含んでいない。

10.2.4 インタフェース部分の規定

Subject: Transmit 独自情報名 X-IFArea: 一意番号[,パラメータ]

独自情報名 : 桁数20桁以内(英数字)

一意番号 : 桁数20桁 独自情報ごとにユニークとなる番号(英数字) パラメータ :独自情報ごとに任意の文字を設定することができる。省略 も可能。桁数30桁以内(英数字/記号)とする。

説明)

国保連合会の独自情報向けの上り連絡電文である旨を Subject ヘッ ダに記述する。X-IFArea ヘッダのパラメータは独自情報で定義されてい る内容を設定する。

10.2.5 独自情報部分

都道府県、保険者、市町村、福祉事務所から国保連合会への、独自情報を表す部分 であり、メール本文と添付ファイルからなる。添付ファイルは付かない場合もある。 連絡内容部分(メール本文)のコード体系は、JISコード(ISO-2022-

JP)で作成されており、半角かなや特殊文字を含んでいない。

添付ファイル部分はBase64、メール本文は7bitでMIME変換して送ら れる。

- 10.2.6 独自情報部分(メール本文)の規定 なし。
- 10.2.7 連絡内容部分(添付ファイル)の規定 添付ファイルの内容、添付ファイル数、および各添付ファイルのサイズは、各独自 情報で定義されている内容に従う。
- 10.2.8 上り連絡電文作成時の注意事項
- (1) 添付ファイル種別

下記の拡張子のファイルは添付ファイルとして送信してはならない。

「 .ad」「 .adp」「 .crt」「 .ins」「 .mdb」「 .mde」「 .msc」「.msp」「.sct」「 .shb」 「.vb」「.wsc」「.wsf」「.cpl」「.shs」「.vsd」「.vst」「.vss」「.vsw」「.asp」「.bas」 「.bat」「.chm」「.cmd」「.com」「.hlp」「.hta」「.inf」「.isp」「.js」「.jse」「.lnk」 「.msi」「.mst」「.pcd」「.pif」「.reg」「.scr」「.vbe」「.vbs」「.ws」「.wsh」

また、「.lzh」が添付された場合は、解凍後のファイルが「10.2.7 連絡内容 部分(添付ファイル)の規定」および「10.2.8 上り連絡電文作成時の注意事 項」を満たしていなければならない。

(2) MIME変換

クライアントからのデータ送信時には、MIME変換して送信しなければならな い。変換方法は、添付ファイル部分はBase64、メール本文は7bitとす る。

(3) 一意番号

一意番号は、上り連絡電文を区別するための識別番号である。独自情報ごとにユ ニークでなければならない。

(4) 送信日時

メールヘッダ中の Date に送信日時を設定すること。日時の設定に関しては RFC2822 の規定に則る。また、曜日は必須とする。

(5) To ヘッダおよび From ヘッダ

To ヘッダおよび From ヘッダに指定するメールアドレスは、以下のいずれかの形式 とする。

① xxxxxxxxxxxx@ドメイン名

② "メールアドレスの説明" <xxxxxxxxxxxx@ドメイン名>

"メールアドレスの説明"は(前後のダブルクォーテーション記号を含み)40 バイト 以内とする。

(6) Content-Type ヘッダ Content-Type ヘッダは添付ファイルの有無に合わせて以下の定義を行う。

【シングルパートの場合(ファイルを添付しない場合)】

・ Content-Type ヘッダは text/plain;charset=iso-2022-jp とする

【マルチパートの場合(ファイルを添付する場合)】

- ・ Content-Type ヘッダは multipart/mixed;boundary="マルチパートの区切り文字 ";charset=iso-2022-jp とする
- ・ 第 1 パートを本文、以降のパートを各添付ファイルとする
- ・ 第 1 パートの Content-Type ヘッダは text/plain;charset=iso-2022-jp とする
- ・ 第 2 パート以降の Content-Type ヘッダは application/octet-stream; name=" 添付ファイル名"とする
- ・ 第 2 パート以降の Content-Transfer-Encoding は Base64 とする
- (7) Subject ヘッダ

・

文字列「Transmit」と独自情報名の間には半角スペース 1 文字を設定する。半角 スペースが入っていない場合、または半角スペースが2つ以上存在する場合は、 当システムの対象データとしては認められないものとする。

(8) 文字コード メールヘッダ、交換情報作成時の文字コードはシフトJISでなければならない。 (9) メールヘッダ全般

各メールヘッダに設定する項目の先頭に半角空白記号をひとつ設定しなければな らない。また、設定する項目の末尾に余分な半角/全角空白記号やタブ記号を設 定してはならない。

正常例) Subject: △Transmit△sample

エラー例1) Subject: △△Transmit△sample 項目の先頭に半角空白記号をひとつ設定しなければならない

エラー例2) Subject: △Transmit△sample△ 項目の末尾に余分な半角/全角空白記号を設定してはならない

(10)電文規約

電文は、上記の仕様に加えて RFC2822 に従い作成されなければならない。電文規 約を満たさない電文を送信した場合、処理結果の保証はしない。

10.2.9 上り連絡電文設定例

連合会と上り連絡電文の送信元とで協議の上、上り連絡電文インタフェースにおけ る 独 自 情 報 と し て 独 自 情 報 名 ( 下 図 の 「 SampleMail 」)、一意番号(下図の 「00000000993333333333」)、パラメータ(下図の「0001」)を定義することにより、連 合会で上り連絡電文を受信して独自に処理することができる。

※ 下図のサンプルでは独自情報名「SampleMail」にてパラメータ「0001」を使用す るというイメージ。

上り連絡電文イメージ

Subject: Transmit SampleMail From: K00000000990@hoken.xxx.kokuho To: info\_hanyo@hoken.xxx.kokuho X-IFArea: 00000000993333333333,0001 添付ファイル:xxx.doc 本文:事業所宛事務連絡を参考資料として送付します。よろしくお願いします。 11. 本番環境でのテスト機能インタフェースについて

都道府県、保険者、市町村、福祉事務所がデータを申請する前に、予めテストデータを使 用して伝送システムの正当性および送信したデータの正当性を本番環境で確認できるインタ フェースを規定する。

なお、本インタフェースは、介護保険審査支払等システムのデータのみ規定するものであ り、障害者自立支援給付支払等システムおよび保険料特別徴収経由機関サブシステムのデー タに関しては使用できない。

11. 1 クライアントからの送信雷文インタフェース

クライアントからのインタフェースは、メールヘッダを含め、全て本請求登録時と同じ である。

なお、テスト機能として処理するためには、送信するデータ(交換情報)のコントロー ルレコードを、次のように設定する必要がある。

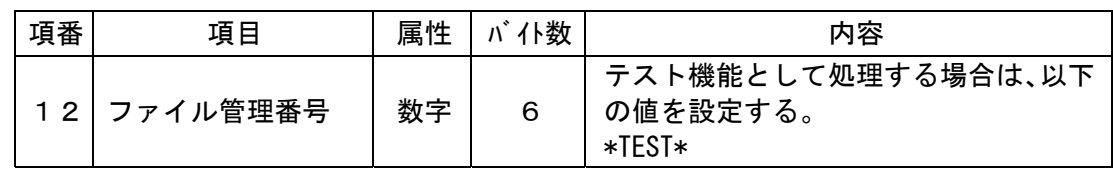

・コントロールレコードフォーマット

11.2 サーバからの送信電文インタフェース

サーバからのインタフェースは、メールヘッダの拡張情報2(X-Ex2-IFArea)および拡 張情報3(X-Ex3-IFArea)を除いて、全て本請求登録時と同じである。

11.3 テスト機能で使用するインタフェース

テスト機能で使用するインタフェースは以下のとおりである。

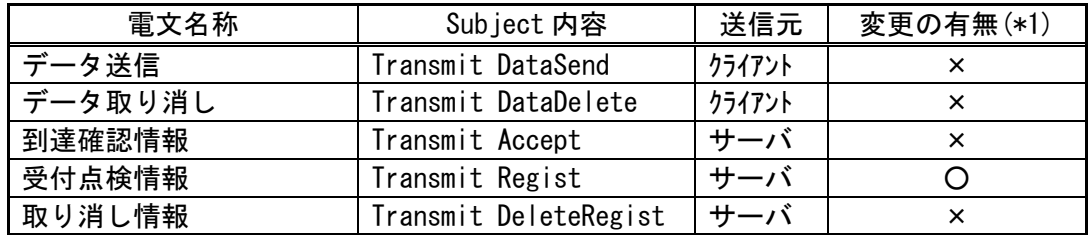

\*1:本請求登録時でのインタフェースと違う電文

11.4 テスト機能における受付点検情報

テスト機能においては、受付点検情報として本請求登録時とは違い、以下の値を返却す る。

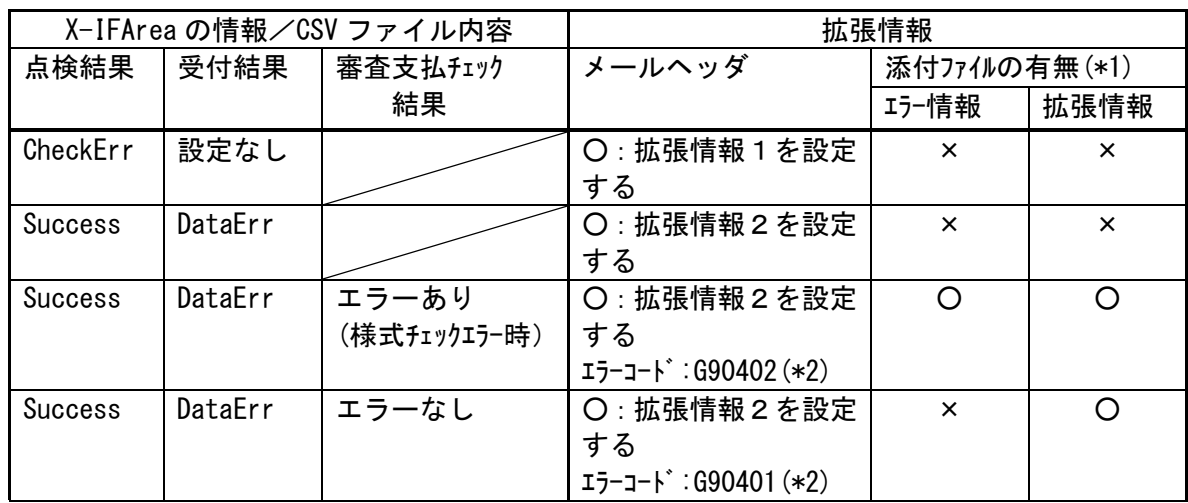

\*1:添付ファイルの詳細は、8.5.4にて記載しているエラーの情報(CsvErr.txt)および9 章の拡張情報ファイル(Transmitinfo.txt)を参照。

\*2:エラーコードに関しては、付録.bを参照。

## 12. Windows Vista の文字コードについて

Windows Vista では扱う文字コードの規定値が Unicode(UTF-16)となっており、JIS2004 の 文字セットが使用できるが、クライアントから送信する交換情報の文字コードは、シフトJ IS(保険料特別徴収経由機関サブシステムではJISコード)と規定されており、Unicode および JIS2004 の文字セットは使用できない。

そのため、Windows Vista 上にて交換情報を作成する場合、必ずシフトJISコード(保険 料特別徴収経由機関サブシステムではJISコード)で作成し、JIS2004 で拡張された文字を 使用してはならない。

## 12. 1 文字コードエラー時の受付点検情報

交換情報に Unicode または JIS コード(保険料特別徴収経由機関サブシステムは除く) が含まれている場合等、受付処理にてエラーを検出した際は、受付点検情報として以下 の値を返却する。

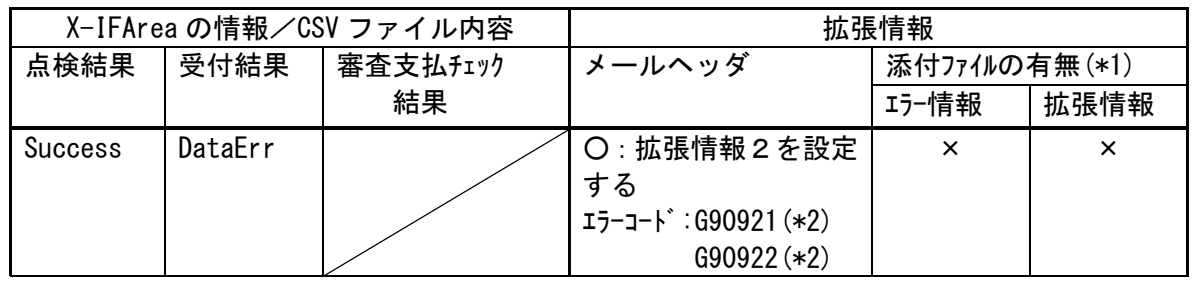

\*1:添付ファイルの詳細は、8.5.4にて記載しているエラーの情報(CsvErr.txt)および9 章の拡張情報ファイル(Transmitinfo.txt)を参照。

\*2:エラーコードに関しては、付録.bを参照。

## 付録

付録.a 伝送システムのエラーコード一覧

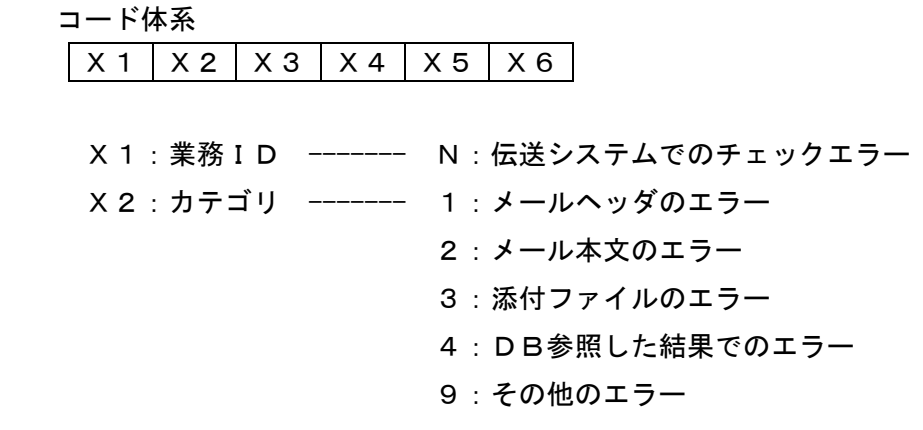

 X3-X4:カテゴリ大分類 X5-X6:カテゴリ小分類

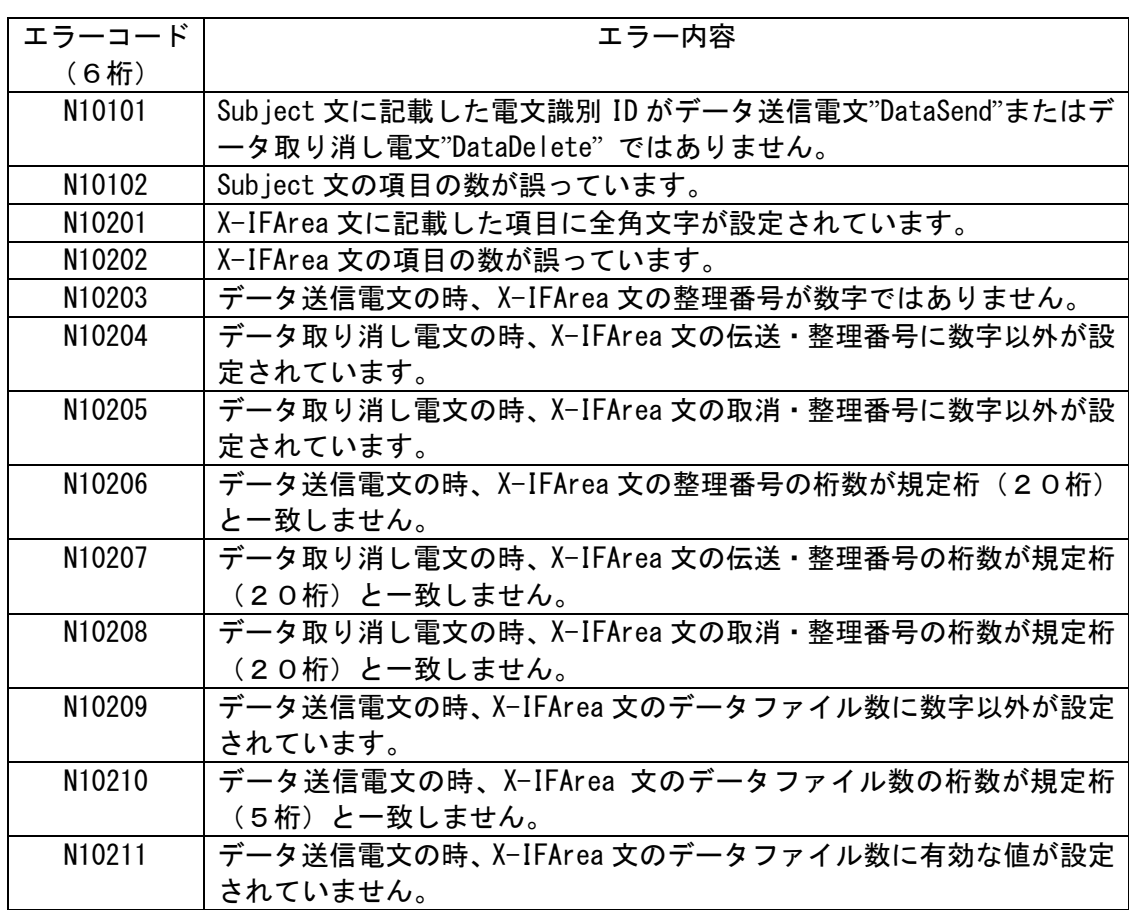
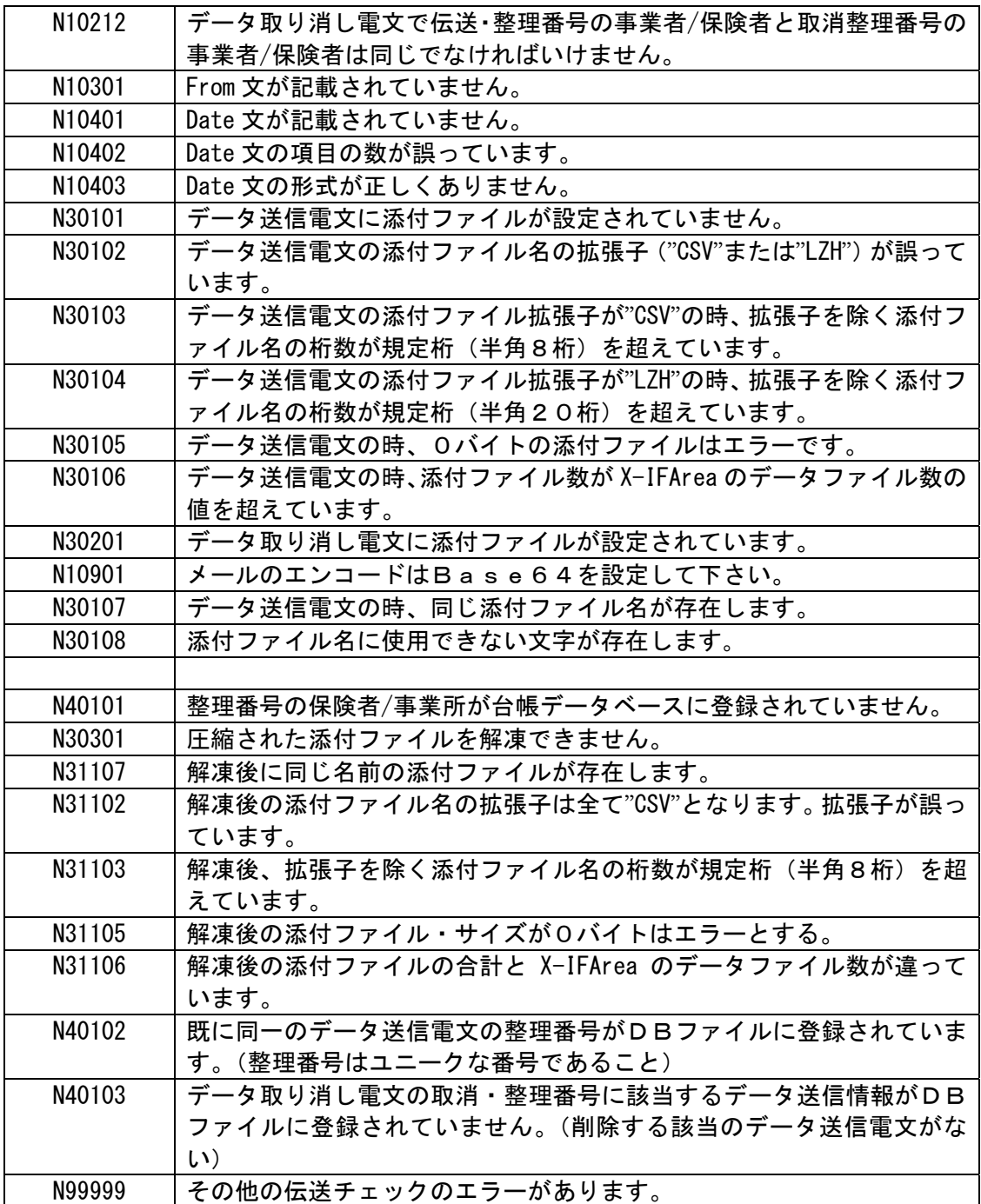

## 付録.b 外部接続システムのエラーコード一覧

 コード体系  $X1$   $X2$   $X3$   $X4$   $X5$   $X6$ X1: 業務ID ------ G: 外部接続システムでのチェックエラー X2:カテゴリ ------- 0:レコード種別のエラー 1:コントロールレコードの項目エラー 2:データレコードの項目エラー 3:エンドレコードの項目エラー 9:その他のエラー

X3-X4:カテゴリ大分類

X5-X6:カテゴリ小分類

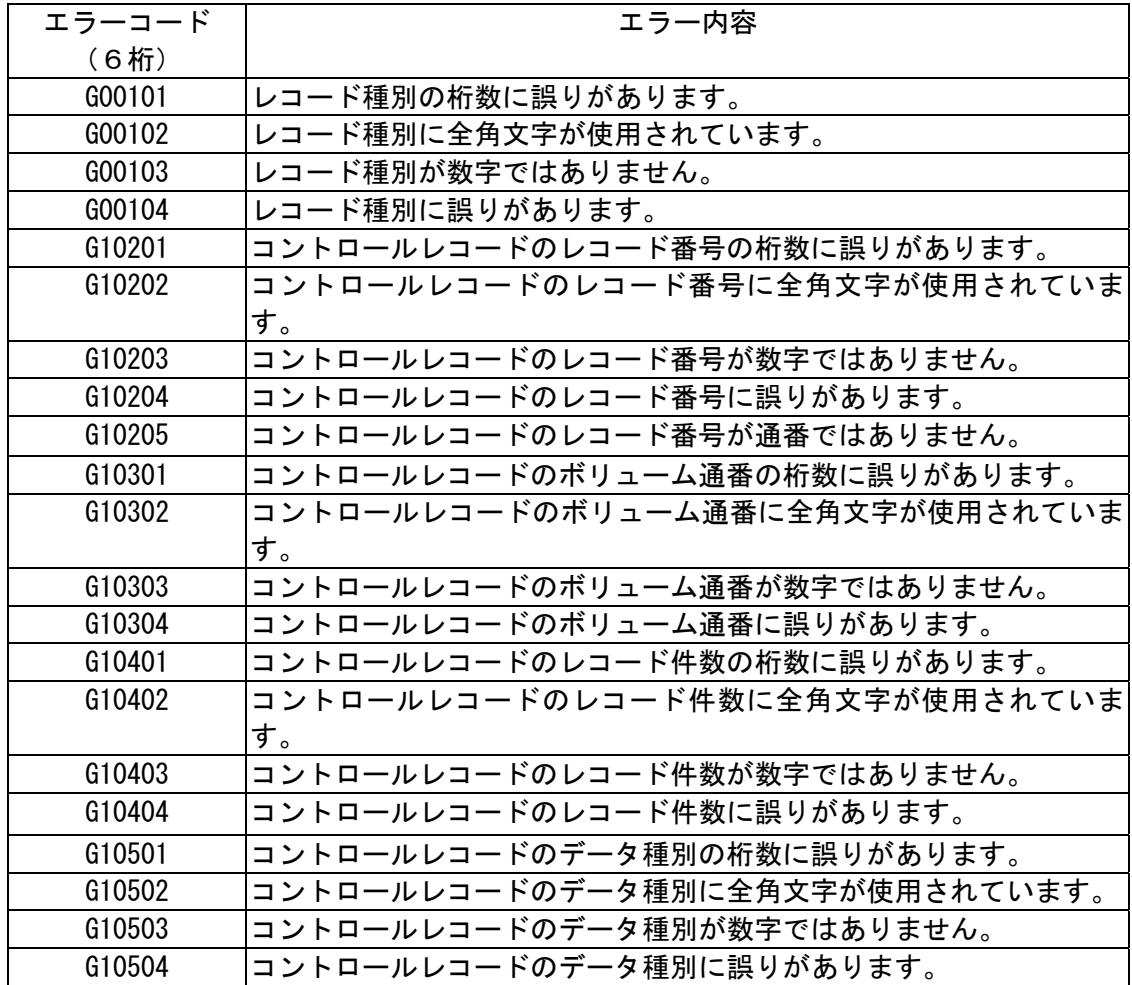

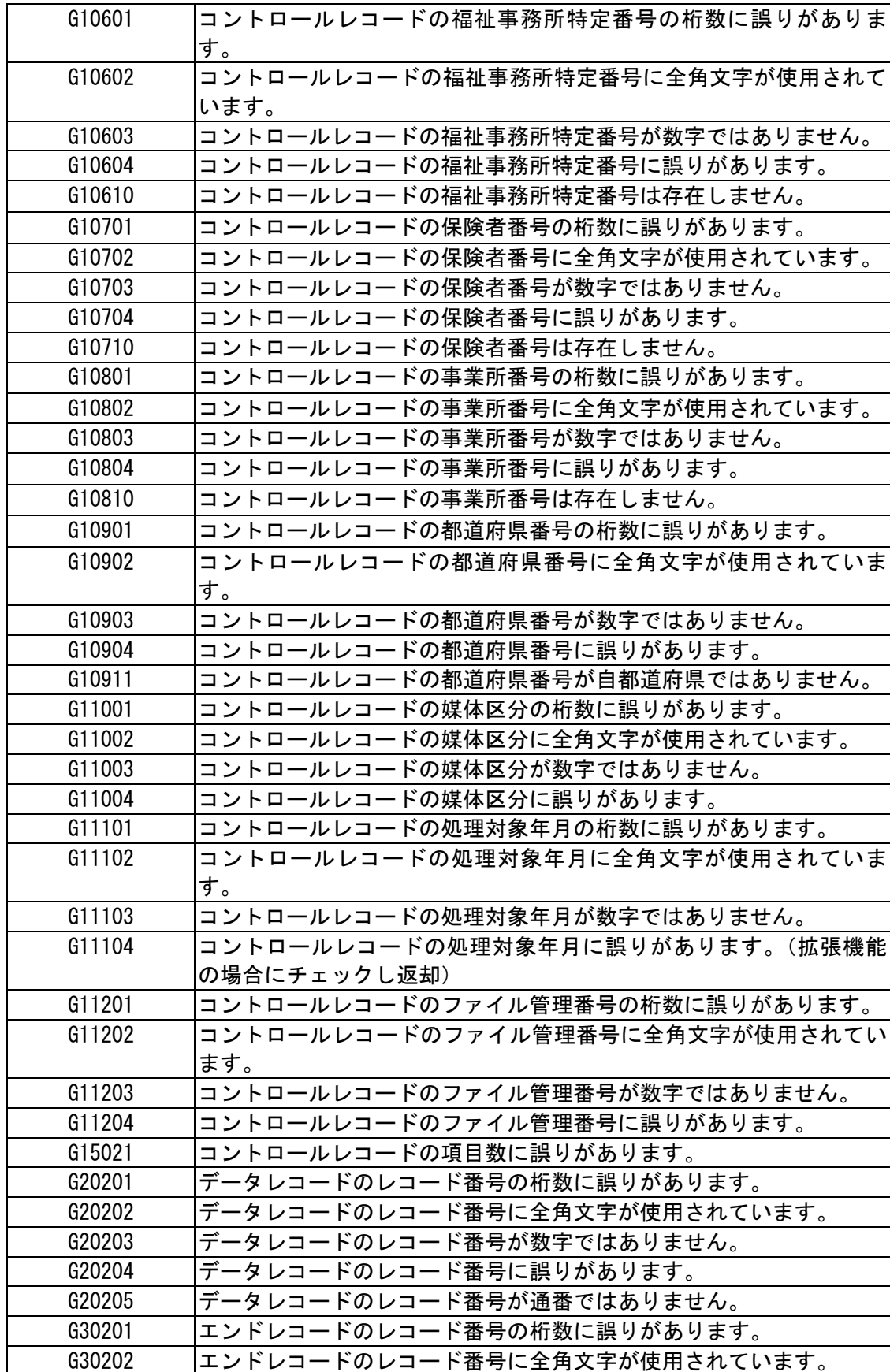

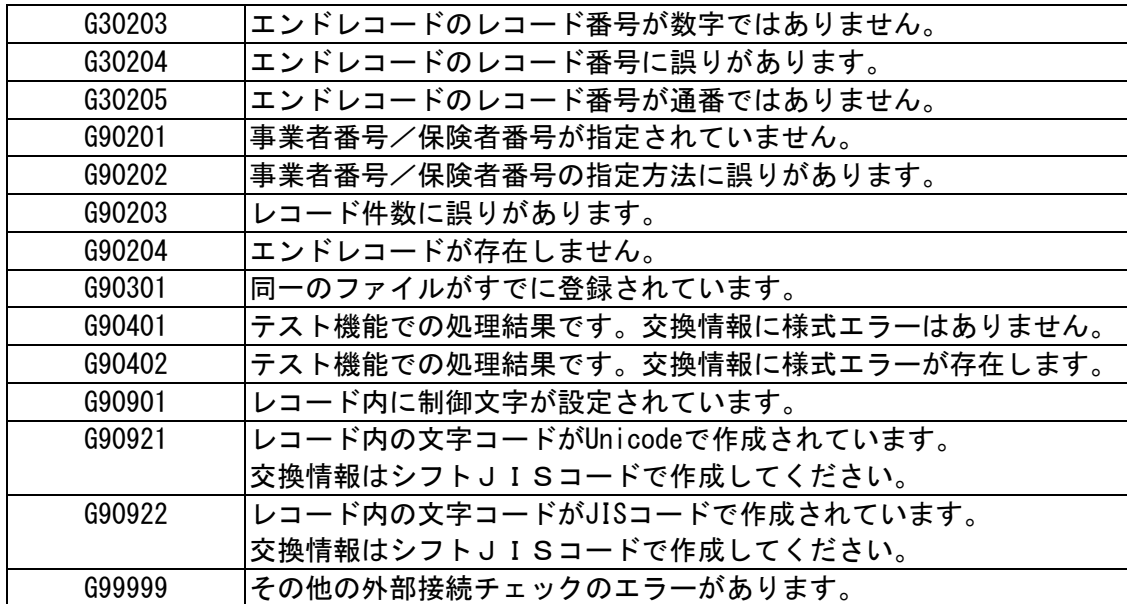

## 付録.c 拡張情報の追加における受付点検電文への添付ファイル(拡張情報ファイル)の 返却例

<?xml version="1.0" encoding="Shift\_JIS"?> <伝送情報> <受付> <受付情報> <受付データファイル名>TOKYO001.csv</受付データファイル名> <受付交換情報識別番号>711</受付交換情報識別番号> <全レコード件数>100</全レコード件数> <明細件数>10</明細件数> </受付情報> </受付> <エラー> <エラー情報> <エラーデータファイル名>TOKYO01.csv</エラーデータファイル名> <交換情報識別番号>711</交換情報識別番号> <事業所番号>3261390003</事業所番号> <証記載保険者番号>400186</証記載保険者番号> <被保険者番号> 0000000186</被保険者番号> <サービス提供年月>200206</サービス提供年月> <サービス種類>14</サービス種類> <項目名>事業所番号</項目名> <項目値>41</項目値> <エラーコード>DE</エラーコード> <エラー内容>一次:自県内のサービス事業所からの請求ではありません</エラー内容> </エラー情報> </エラー> </伝送情報>

加除第7号 -<br>-<br>-<br>-

## 拡張情報ファイルの返却項目と内容

受付情報 タグ名 項目内容 受付データファイル名と設定 **受付交換情報識別番号 マンス マンス マンス マンク マンス** 交換識情報別番号を設定 全レコード件数 コンコンコンコート レコード件数を設定 明細件数 オンファイル アンストランス 明細件数を設定 請求書、給付管理票、再審査申立書以外の場合 は'-'を設定

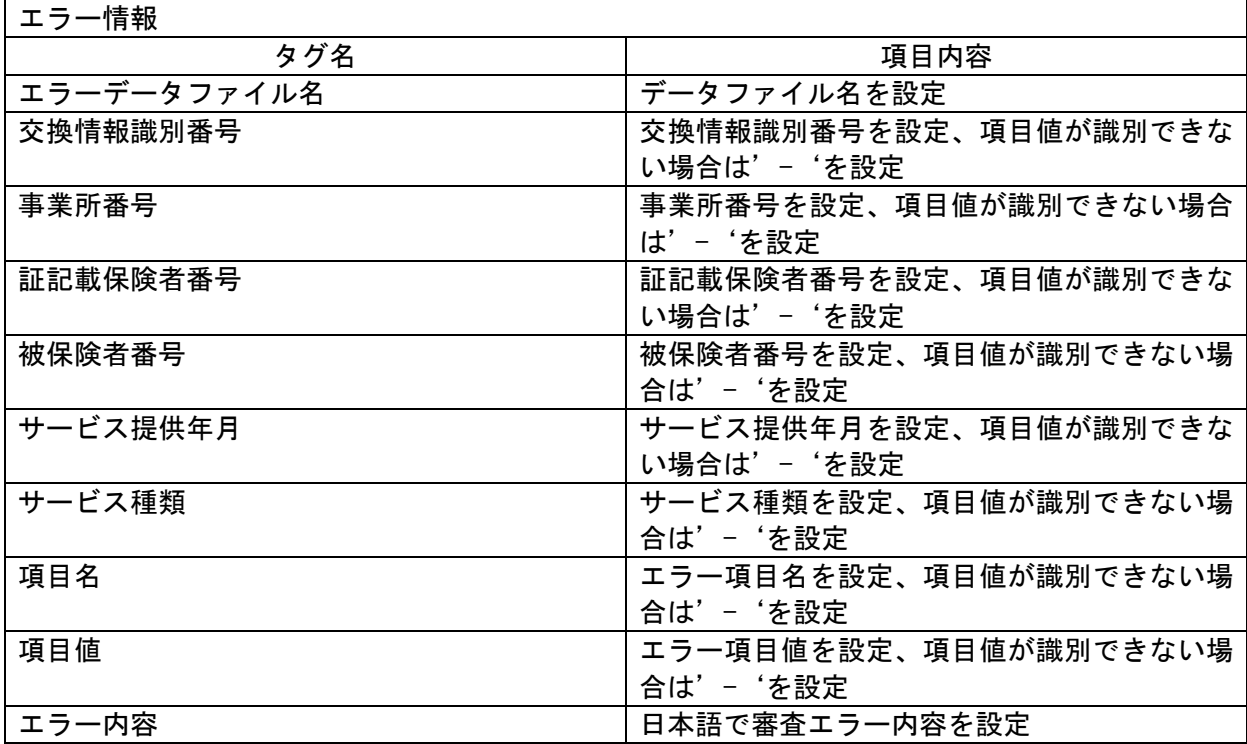

## 付録.d 拡張情報の追加における受付点検電文への添付ファイル(拡張情報ファイル)の データ定義例

データ定義は DTD により定義されている。

```
\langle ? \times 1 \rangle version=" 1.0" encoding=" Shift_JIS" ?>
<!ELEMENT 伝送情報(受付,エラー?)> 
 <!ELEMENT 受付(受付情報)> 
  <!ELEMENT 受付情報(受付データファイル名+, 受付交換情報識別番号+, 全レコード件数
          +, 明細件数*)> 
    <!ELEMENT 受付データファイル名 (#PCDATA)> 
    <!ELEMENT 受付交換情報識別番号 (#PCDATA)> 
    <!ELEMENT 全レコード件数 (#PCDATA)> 
    <!ELEMENT 明細件数 (#PCDATA)> 
 <!ELEMENT エラー(エラー情報?)> 
  <!ELEMENT エラー情報(エラーデータファイル名*, 交換情報識別番号*, 事業所 
          番号*, 証記載保険者番号*, 被保険者番号*, サービス提供年月*, サービス種
          類*, 項目名*, 項目値*, エラーコード*, エラー内容*)>
    <!ELEMENT エラーデータファイル名 (#PCDATA)> 
    <!ELEMENT 交換情報識別番号 (#PCDATA)> 
    <!ELEMENT 事業所番号 (#PCDATA)> 
    <!ELEMENT 証記載保険者番号 (#PCDATA)> 
    <!ELEMENT 被保険者番号 (#PCDATA)> 
    <!ELEMENT サービス提供年月 (#PCDATA)> 
    <!ELEMENT サービス種類 (#PCDATA)> 
    <!ELEMENT 項目名 (#PCDATA)> 
    <!ELEMENT 項目値 (#PCDATA)> 
    <!ELEMENT エラーコード (#PCDATA)> 
    <!ELEMENT エラー内容 (#PCDATA)>
```